#### **Inhaltsverzeichnis**

#### **Anwendungen am HAMNET**

Versionen filternAusklappenEinklappen Bis Datum:

[Markierungs-](https://wiki.oevsv.at/wiki/Spezial:Markierungen)Filter:

Versionen anzeigen

Zur Anzeige der Änderungen einfach die zu vergleichenden Versionen auswählen und die Schaltfläche "Gewählte Versionen vergleichen" klicken.

- (Aktuell) = Unterschied zur aktuellen Version, (Vorherige) = Unterschied zur vorherigen Version
- $\bullet$  Uhrzeit/Datum = Version zu dieser Zeit, Benutzername/IP-Adresse des Bearbeiters, K = Kleine Änderung

([neueste](https://wiki.oevsv.at/w/index.php?title=Anwendungen_am_HAMNET&limit=100&action=history&ue%5Bmodule%5D=pdf&ue%5Bsubpages%5D=1&oldid=0&follow-redirects=1&entropy=0&format=pdf&pdf-merging=0&attachments=0&filter=use-all&module=pdf&subpages=1&pdf-attachment-formats%5B0%5D=doc&pdf-attachment-formats%5B1%5D=docx&pdf-attachment-formats%5B2%5D=xls&pdf-attachment-formats%5B3%5D=xlsx&pdf-attachment-formats%5B4%5D=ppt&pdf-attachment-formats%5B5%5D=pptx&pdf-attachment-formats%5B6%5D=odt&pdf-attachment-formats%5B7%5D=ods&pdf-attachment-formats%5B8%5D=odp&pdf-attachment-formats%5B9%5D=odg&pdf-attachment-formats%5B10%5D=svg&webroot-filesystempath=%2Fvar%2Fwww%2Fbluespice&display-title=Anwendungen+am+HAMNET&article-id=632&direction=) | [älteste\)](https://wiki.oevsv.at/w/index.php?title=Anwendungen_am_HAMNET&dir=prev&limit=100&action=history&ue%5Bmodule%5D=pdf&ue%5Bsubpages%5D=1&oldid=0&follow-redirects=1&entropy=0&format=pdf&pdf-merging=0&attachments=0&filter=use-all&module=pdf&subpages=1&pdf-attachment-formats%5B0%5D=doc&pdf-attachment-formats%5B1%5D=docx&pdf-attachment-formats%5B2%5D=xls&pdf-attachment-formats%5B3%5D=xlsx&pdf-attachment-formats%5B4%5D=ppt&pdf-attachment-formats%5B5%5D=pptx&pdf-attachment-formats%5B6%5D=odt&pdf-attachment-formats%5B7%5D=ods&pdf-attachment-formats%5B8%5D=odp&pdf-attachment-formats%5B9%5D=odg&pdf-attachment-formats%5B10%5D=svg&webroot-filesystempath=%2Fvar%2Fwww%2Fbluespice&display-title=Anwendungen+am+HAMNET&article-id=632&direction=) Zeige [\(jüngere 100](https://wiki.oevsv.at/w/index.php?title=Anwendungen_am_HAMNET&dir=prev&offset=20111031062624%7C8293&limit=100&action=history&ue%5Bmodule%5D=pdf&ue%5Bsubpages%5D=1&oldid=0&follow-redirects=1&entropy=0&format=pdf&pdf-merging=0&attachments=0&filter=use-all&module=pdf&subpages=1&pdf-attachment-formats%5B0%5D=doc&pdf-attachment-formats%5B1%5D=docx&pdf-attachment-formats%5B2%5D=xls&pdf-attachment-formats%5B3%5D=xlsx&pdf-attachment-formats%5B4%5D=ppt&pdf-attachment-formats%5B5%5D=pptx&pdf-attachment-formats%5B6%5D=odt&pdf-attachment-formats%5B7%5D=ods&pdf-attachment-formats%5B8%5D=odp&pdf-attachment-formats%5B9%5D=odg&pdf-attachment-formats%5B10%5D=svg&webroot-filesystempath=%2Fvar%2Fwww%2Fbluespice&display-title=Anwendungen+am+HAMNET&article-id=632&direction=) | [ältere 100](https://wiki.oevsv.at/w/index.php?title=Anwendungen_am_HAMNET&offset=20090526045459%7C3238&limit=100&action=history&ue%5Bmodule%5D=pdf&ue%5Bsubpages%5D=1&oldid=0&follow-redirects=1&entropy=0&format=pdf&pdf-merging=0&attachments=0&filter=use-all&module=pdf&subpages=1&pdf-attachment-formats%5B0%5D=doc&pdf-attachment-formats%5B1%5D=docx&pdf-attachment-formats%5B2%5D=xls&pdf-attachment-formats%5B3%5D=xlsx&pdf-attachment-formats%5B4%5D=ppt&pdf-attachment-formats%5B5%5D=pptx&pdf-attachment-formats%5B6%5D=odt&pdf-attachment-formats%5B7%5D=ods&pdf-attachment-formats%5B8%5D=odp&pdf-attachment-formats%5B9%5D=odg&pdf-attachment-formats%5B10%5D=svg&webroot-filesystempath=%2Fvar%2Fwww%2Fbluespice&display-title=Anwendungen+am+HAMNET&article-id=632&direction=)) [\(20](https://wiki.oevsv.at/w/index.php?title=Anwendungen_am_HAMNET&offset=20111031083323%7C8294&limit=20&action=history&ue%5Bmodule%5D=pdf&ue%5Bsubpages%5D=1&oldid=0&follow-redirects=1&entropy=0&format=pdf&pdf-merging=0&attachments=0&filter=use-all&module=pdf&subpages=1&pdf-attachment-formats%5B0%5D=doc&pdf-attachment-formats%5B1%5D=docx&pdf-attachment-formats%5B2%5D=xls&pdf-attachment-formats%5B3%5D=xlsx&pdf-attachment-formats%5B4%5D=ppt&pdf-attachment-formats%5B5%5D=pptx&pdf-attachment-formats%5B6%5D=odt&pdf-attachment-formats%5B7%5D=ods&pdf-attachment-formats%5B8%5D=odp&pdf-attachment-formats%5B9%5D=odg&pdf-attachment-formats%5B10%5D=svg&webroot-filesystempath=%2Fvar%2Fwww%2Fbluespice&display-title=Anwendungen+am+HAMNET&article-id=632&direction=) | [50](https://wiki.oevsv.at/w/index.php?title=Anwendungen_am_HAMNET&offset=20111031083323%7C8294&limit=50&action=history&ue%5Bmodule%5D=pdf&ue%5Bsubpages%5D=1&oldid=0&follow-redirects=1&entropy=0&format=pdf&pdf-merging=0&attachments=0&filter=use-all&module=pdf&subpages=1&pdf-attachment-formats%5B0%5D=doc&pdf-attachment-formats%5B1%5D=docx&pdf-attachment-formats%5B2%5D=xls&pdf-attachment-formats%5B3%5D=xlsx&pdf-attachment-formats%5B4%5D=ppt&pdf-attachment-formats%5B5%5D=pptx&pdf-attachment-formats%5B6%5D=odt&pdf-attachment-formats%5B7%5D=ods&pdf-attachment-formats%5B8%5D=odp&pdf-attachment-formats%5B9%5D=odg&pdf-attachment-formats%5B10%5D=svg&webroot-filesystempath=%2Fvar%2Fwww%2Fbluespice&display-title=Anwendungen+am+HAMNET&article-id=632&direction=) | [100](https://wiki.oevsv.at/w/index.php?title=Anwendungen_am_HAMNET&offset=20111031083323%7C8294&limit=100&action=history&ue%5Bmodule%5D=pdf&ue%5Bsubpages%5D=1&oldid=0&follow-redirects=1&entropy=0&format=pdf&pdf-merging=0&attachments=0&filter=use-all&module=pdf&subpages=1&pdf-attachment-formats%5B0%5D=doc&pdf-attachment-formats%5B1%5D=docx&pdf-attachment-formats%5B2%5D=xls&pdf-attachment-formats%5B3%5D=xlsx&pdf-attachment-formats%5B4%5D=ppt&pdf-attachment-formats%5B5%5D=pptx&pdf-attachment-formats%5B6%5D=odt&pdf-attachment-formats%5B7%5D=ods&pdf-attachment-formats%5B8%5D=odp&pdf-attachment-formats%5B9%5D=odg&pdf-attachment-formats%5B10%5D=svg&webroot-filesystempath=%2Fvar%2Fwww%2Fbluespice&display-title=Anwendungen+am+HAMNET&article-id=632&direction=) | [250](https://wiki.oevsv.at/w/index.php?title=Anwendungen_am_HAMNET&offset=20111031083323%7C8294&limit=250&action=history&ue%5Bmodule%5D=pdf&ue%5Bsubpages%5D=1&oldid=0&follow-redirects=1&entropy=0&format=pdf&pdf-merging=0&attachments=0&filter=use-all&module=pdf&subpages=1&pdf-attachment-formats%5B0%5D=doc&pdf-attachment-formats%5B1%5D=docx&pdf-attachment-formats%5B2%5D=xls&pdf-attachment-formats%5B3%5D=xlsx&pdf-attachment-formats%5B4%5D=ppt&pdf-attachment-formats%5B5%5D=pptx&pdf-attachment-formats%5B6%5D=odt&pdf-attachment-formats%5B7%5D=ods&pdf-attachment-formats%5B8%5D=odp&pdf-attachment-formats%5B9%5D=odg&pdf-attachment-formats%5B10%5D=svg&webroot-filesystempath=%2Fvar%2Fwww%2Fbluespice&display-title=Anwendungen+am+HAMNET&article-id=632&direction=) | [500](https://wiki.oevsv.at/w/index.php?title=Anwendungen_am_HAMNET&offset=20111031083323%7C8294&limit=500&action=history&ue%5Bmodule%5D=pdf&ue%5Bsubpages%5D=1&oldid=0&follow-redirects=1&entropy=0&format=pdf&pdf-merging=0&attachments=0&filter=use-all&module=pdf&subpages=1&pdf-attachment-formats%5B0%5D=doc&pdf-attachment-formats%5B1%5D=docx&pdf-attachment-formats%5B2%5D=xls&pdf-attachment-formats%5B3%5D=xlsx&pdf-attachment-formats%5B4%5D=ppt&pdf-attachment-formats%5B5%5D=pptx&pdf-attachment-formats%5B6%5D=odt&pdf-attachment-formats%5B7%5D=ods&pdf-attachment-formats%5B8%5D=odp&pdf-attachment-formats%5B9%5D=odg&pdf-attachment-formats%5B10%5D=svg&webroot-filesystempath=%2Fvar%2Fwww%2Fbluespice&display-title=Anwendungen+am+HAMNET&article-id=632&direction=))

#### Gewählte

[Aktuell](https://wiki.oevsv.at/w/index.php?title=Anwendungen_am_HAMNET&diff=20582&oldid=8293)[Vorherige](https://wiki.oevsv.at/w/index.php?title=Anwendungen_am_HAMNET&diff=8293&oldid=8292)[08:26, 31. Okt. 2011](https://wiki.oevsv.at/w/index.php?title=Anwendungen_am_HAMNET&oldid=8293)

[OE3SUW](https://wiki.oevsv.at/w/index.php?title=Benutzer:OE3SUW&action=view) [Diskussion](https://wiki.oevsv.at/w/index.php?title=Benutzer_Diskussion:OE3SUW&action=view) [Beiträge](https://wiki.oevsv.at/wiki/Spezial:Beitr%C3%A4ge/OE3SUW) K 10.568 Bytes +7 Bytes [→Mögliche Anwendungen -](https://wiki.oevsv.at/wiki/Anwendungen_am_HAMNET#M.C3.B6gliche_Anwendungen_-_Brainstorming)  **[Brainstorming](https://wiki.oevsv.at/wiki/Anwendungen_am_HAMNET#M.C3.B6gliche_Anwendungen_-_Brainstorming)** 

[Aktuell](https://wiki.oevsv.at/w/index.php?title=Anwendungen_am_HAMNET&diff=20582&oldid=8292)[Vorherige](https://wiki.oevsv.at/w/index.php?title=Anwendungen_am_HAMNET&diff=8292&oldid=8291)[08:24, 31. Okt. 2011](https://wiki.oevsv.at/w/index.php?title=Anwendungen_am_HAMNET&oldid=8292)

[OE3SUW](https://wiki.oevsv.at/w/index.php?title=Benutzer:OE3SUW&action=view) [Diskussion](https://wiki.oevsv.at/w/index.php?title=Benutzer_Diskussion:OE3SUW&action=view) [Beiträge](https://wiki.oevsv.at/wiki/Spezial:Beitr%C3%A4ge/OE3SUW) 10.561 Bytes +63 Bytes [→Instant Messaging](https://wiki.oevsv.at/wiki/Anwendungen_am_HAMNET#Instant_Messaging)

[Aktuell](https://wiki.oevsv.at/w/index.php?title=Anwendungen_am_HAMNET&diff=20582&oldid=8291)[Vorherige](https://wiki.oevsv.at/w/index.php?title=Anwendungen_am_HAMNET&diff=8291&oldid=8290)[08:22, 31. Okt. 2011](https://wiki.oevsv.at/w/index.php?title=Anwendungen_am_HAMNET&oldid=8291)

[OE3SUW](https://wiki.oevsv.at/w/index.php?title=Benutzer:OE3SUW&action=view) [Diskussion](https://wiki.oevsv.at/w/index.php?title=Benutzer_Diskussion:OE3SUW&action=view) [Beiträge](https://wiki.oevsv.at/wiki/Spezial:Beitr%C3%A4ge/OE3SUW) 10.498 Bytes **+1.333 Bytes** [→Instant Messaging](https://wiki.oevsv.at/wiki/Anwendungen_am_HAMNET#Instant_Messaging)

[Aktuell](https://wiki.oevsv.at/w/index.php?title=Anwendungen_am_HAMNET&diff=20582&oldid=8290)[Vorherige](https://wiki.oevsv.at/w/index.php?title=Anwendungen_am_HAMNET&diff=8290&oldid=8258)[08:11, 31. Okt. 2011](https://wiki.oevsv.at/w/index.php?title=Anwendungen_am_HAMNET&oldid=8290)

[OE3SUW](https://wiki.oevsv.at/w/index.php?title=Benutzer:OE3SUW&action=view) [Diskussion](https://wiki.oevsv.at/w/index.php?title=Benutzer_Diskussion:OE3SUW&action=view) [Beiträge](https://wiki.oevsv.at/wiki/Spezial:Beitr%C3%A4ge/OE3SUW) 9.165 Bytes +194 Bytes

[Aktuell](https://wiki.oevsv.at/w/index.php?title=Anwendungen_am_HAMNET&diff=20582&oldid=8258)[Vorherige](https://wiki.oevsv.at/w/index.php?title=Anwendungen_am_HAMNET&diff=8258&oldid=8181)[19:03, 19. Okt. 2011](https://wiki.oevsv.at/w/index.php?title=Anwendungen_am_HAMNET&oldid=8258)

[OE3SUW](https://wiki.oevsv.at/w/index.php?title=Benutzer:OE3SUW&action=view) [Diskussion](https://wiki.oevsv.at/w/index.php?title=Benutzer_Diskussion:OE3SUW&action=view) [Beiträge](https://wiki.oevsv.at/wiki/Spezial:Beitr%C3%A4ge/OE3SUW) 8.971 Bytes +67 Bytes [→VoIP](https://wiki.oevsv.at/wiki/Anwendungen_am_HAMNET#VoIP)

[Aktuell](https://wiki.oevsv.at/w/index.php?title=Anwendungen_am_HAMNET&diff=20582&oldid=8181)[Vorherige](https://wiki.oevsv.at/w/index.php?title=Anwendungen_am_HAMNET&diff=8181&oldid=8159)[15:54, 22. Sep. 2011](https://wiki.oevsv.at/w/index.php?title=Anwendungen_am_HAMNET&oldid=8181)

[Oe7ost](https://wiki.oevsv.at/wiki/Benutzer:Oe7ost) [Diskussion](https://wiki.oevsv.at/w/index.php?title=Benutzer_Diskussion:Oe7ost&action=view) [Beiträge](https://wiki.oevsv.at/wiki/Spezial:Beitr%C3%A4ge/Oe7ost) 8.904 Bytes +230 Bytes OE7XCI hinzugefügt

[Aktuell](https://wiki.oevsv.at/w/index.php?title=Anwendungen_am_HAMNET&diff=20582&oldid=8159)[Vorherige](https://wiki.oevsv.at/w/index.php?title=Anwendungen_am_HAMNET&diff=8159&oldid=8075)[19:06, 15. Sep. 2011](https://wiki.oevsv.at/w/index.php?title=Anwendungen_am_HAMNET&oldid=8159)

[OE5HPM](https://wiki.oevsv.at/w/index.php?title=Benutzer:OE5HPM&action=view) [Diskussion](https://wiki.oevsv.at/w/index.php?title=Benutzer_Diskussion:OE5HPM&action=view) [Beiträge](https://wiki.oevsv.at/wiki/Spezial:Beitr%C3%A4ge/OE5HPM) 8.674 Bytes +270 Bytes

[Aktuell](https://wiki.oevsv.at/w/index.php?title=Anwendungen_am_HAMNET&diff=20582&oldid=8075)[Vorherige](https://wiki.oevsv.at/w/index.php?title=Anwendungen_am_HAMNET&diff=8075&oldid=8074)[17:58, 29. Mai 2011](https://wiki.oevsv.at/w/index.php?title=Anwendungen_am_HAMNET&oldid=8075)

[Oe1kbc](https://wiki.oevsv.at/wiki/Benutzer:Oe1kbc) [Diskussion](https://wiki.oevsv.at/w/index.php?title=Benutzer_Diskussion:Oe1kbc&action=view) [Beiträge](https://wiki.oevsv.at/wiki/Spezial:Beitr%C3%A4ge/Oe1kbc) K 8.404 Bytes +3 Bytes

[Aktuell](https://wiki.oevsv.at/w/index.php?title=Anwendungen_am_HAMNET&diff=20582&oldid=8074)[Vorherige](https://wiki.oevsv.at/w/index.php?title=Anwendungen_am_HAMNET&diff=8074&oldid=8073)[17:55, 29. Mai 2011](https://wiki.oevsv.at/w/index.php?title=Anwendungen_am_HAMNET&oldid=8074)

[Oe1kbc](https://wiki.oevsv.at/wiki/Benutzer:Oe1kbc) [Diskussion](https://wiki.oevsv.at/w/index.php?title=Benutzer_Diskussion:Oe1kbc&action=view) [Beiträge](https://wiki.oevsv.at/wiki/Spezial:Beitr%C3%A4ge/Oe1kbc) K 8.401 Bytes +25 Bytes

[Aktuell](https://wiki.oevsv.at/w/index.php?title=Anwendungen_am_HAMNET&diff=20582&oldid=8073)[Vorherige](https://wiki.oevsv.at/w/index.php?title=Anwendungen_am_HAMNET&diff=8073&oldid=7857)[17:54, 29. Mai 2011](https://wiki.oevsv.at/w/index.php?title=Anwendungen_am_HAMNET&oldid=8073)

[Oe1kbc](https://wiki.oevsv.at/wiki/Benutzer:Oe1kbc) [Diskussion](https://wiki.oevsv.at/w/index.php?title=Benutzer_Diskussion:Oe1kbc&action=view) [Beiträge](https://wiki.oevsv.at/wiki/Spezial:Beitr%C3%A4ge/Oe1kbc) 8.376 Bytes +94 Bytes

[Aktuell](https://wiki.oevsv.at/w/index.php?title=Anwendungen_am_HAMNET&diff=20582&oldid=7857)[Vorherige](https://wiki.oevsv.at/w/index.php?title=Anwendungen_am_HAMNET&diff=7857&oldid=7856)[14:52, 8. Jan. 2011](https://wiki.oevsv.at/w/index.php?title=Anwendungen_am_HAMNET&oldid=7857)

[Anonym](https://wiki.oevsv.at/wiki/Benutzer:Anonym) [Diskussion](https://wiki.oevsv.at/w/index.php?title=Benutzer_Diskussion:Anonym&action=view) [Beiträge](https://wiki.oevsv.at/wiki/Spezial:Beitr%C3%A4ge/Anonym) 8.282 Bytes -20 Bytes [→Mögliche Anwendungen - Brainstorming](https://wiki.oevsv.at/wiki/Anwendungen_am_HAMNET#M.C3.B6gliche_Anwendungen_-_Brainstorming)

[Aktuell](https://wiki.oevsv.at/w/index.php?title=Anwendungen_am_HAMNET&diff=20582&oldid=7856)[Vorherige](https://wiki.oevsv.at/w/index.php?title=Anwendungen_am_HAMNET&diff=7856&oldid=7855)[14:50, 8. Jan. 2011](https://wiki.oevsv.at/w/index.php?title=Anwendungen_am_HAMNET&oldid=7856)

[Anonym](https://wiki.oevsv.at/wiki/Benutzer:Anonym) [Diskussion](https://wiki.oevsv.at/w/index.php?title=Benutzer_Diskussion:Anonym&action=view) [Beiträge](https://wiki.oevsv.at/wiki/Spezial:Beitr%C3%A4ge/Anonym) 8.302 Bytes 0 Bytes [→Mögliche Anwendungen - Brainstorming](https://wiki.oevsv.at/wiki/Anwendungen_am_HAMNET#M.C3.B6gliche_Anwendungen_-_Brainstorming) [Aktuell](https://wiki.oevsv.at/w/index.php?title=Anwendungen_am_HAMNET&diff=20582&oldid=7855)[Vorherige](https://wiki.oevsv.at/w/index.php?title=Anwendungen_am_HAMNET&diff=7855&oldid=7854)[14:49, 8. Jan. 2011](https://wiki.oevsv.at/w/index.php?title=Anwendungen_am_HAMNET&oldid=7855)

[Anonym](https://wiki.oevsv.at/wiki/Benutzer:Anonym) [Diskussion](https://wiki.oevsv.at/w/index.php?title=Benutzer_Diskussion:Anonym&action=view) [Beiträge](https://wiki.oevsv.at/wiki/Spezial:Beitr%C3%A4ge/Anonym) 8.302 Bytes +9 Bytes [→Mögliche Anwendungen - Brainstorming](https://wiki.oevsv.at/wiki/Anwendungen_am_HAMNET#M.C3.B6gliche_Anwendungen_-_Brainstorming) [Aktuell](https://wiki.oevsv.at/w/index.php?title=Anwendungen_am_HAMNET&diff=20582&oldid=7854)[Vorherige](https://wiki.oevsv.at/w/index.php?title=Anwendungen_am_HAMNET&diff=7854&oldid=7853)[14:48, 8. Jan. 2011](https://wiki.oevsv.at/w/index.php?title=Anwendungen_am_HAMNET&oldid=7854)

[Anonym](https://wiki.oevsv.at/wiki/Benutzer:Anonym) [Diskussion](https://wiki.oevsv.at/w/index.php?title=Benutzer_Diskussion:Anonym&action=view) [Beiträge](https://wiki.oevsv.at/wiki/Spezial:Beitr%C3%A4ge/Anonym) 8.293 Bytes -9 Bytes [→Mögliche Anwendungen - Brainstorming](https://wiki.oevsv.at/wiki/Anwendungen_am_HAMNET#M.C3.B6gliche_Anwendungen_-_Brainstorming) [Aktuell](https://wiki.oevsv.at/w/index.php?title=Anwendungen_am_HAMNET&diff=20582&oldid=7853)[Vorherige](https://wiki.oevsv.at/w/index.php?title=Anwendungen_am_HAMNET&diff=7853&oldid=7852)[14:47, 8. Jan. 2011](https://wiki.oevsv.at/w/index.php?title=Anwendungen_am_HAMNET&oldid=7853)

[Anonym](https://wiki.oevsv.at/wiki/Benutzer:Anonym) [Diskussion](https://wiki.oevsv.at/w/index.php?title=Benutzer_Diskussion:Anonym&action=view) [Beiträge](https://wiki.oevsv.at/wiki/Spezial:Beitr%C3%A4ge/Anonym) 8.302 Bytes 0 Bytes [→Mögliche Anwendungen - Brainstorming](https://wiki.oevsv.at/wiki/Anwendungen_am_HAMNET#M.C3.B6gliche_Anwendungen_-_Brainstorming) [Aktuell](https://wiki.oevsv.at/w/index.php?title=Anwendungen_am_HAMNET&diff=20582&oldid=7852)[Vorherige](https://wiki.oevsv.at/w/index.php?title=Anwendungen_am_HAMNET&diff=7852&oldid=7851)[14:46, 8. Jan. 2011](https://wiki.oevsv.at/w/index.php?title=Anwendungen_am_HAMNET&oldid=7852)

[Anonym](https://wiki.oevsv.at/wiki/Benutzer:Anonym) [Diskussion](https://wiki.oevsv.at/w/index.php?title=Benutzer_Diskussion:Anonym&action=view) [Beiträge](https://wiki.oevsv.at/wiki/Spezial:Beitr%C3%A4ge/Anonym) 8.302 Bytes 0 Bytes [→Mögliche Anwendungen - Brainstorming](https://wiki.oevsv.at/wiki/Anwendungen_am_HAMNET#M.C3.B6gliche_Anwendungen_-_Brainstorming) [Aktuell](https://wiki.oevsv.at/w/index.php?title=Anwendungen_am_HAMNET&diff=20582&oldid=7851)[Vorherige](https://wiki.oevsv.at/w/index.php?title=Anwendungen_am_HAMNET&diff=7851&oldid=7768)[14:42, 8. Jan. 2011](https://wiki.oevsv.at/w/index.php?title=Anwendungen_am_HAMNET&oldid=7851)

[Anonym](https://wiki.oevsv.at/wiki/Benutzer:Anonym) [Diskussion](https://wiki.oevsv.at/w/index.php?title=Benutzer_Diskussion:Anonym&action=view) [Beiträge](https://wiki.oevsv.at/wiki/Spezial:Beitr%C3%A4ge/Anonym) 8.302 Bytes +33 Bytes [→Mögliche Anwendungen - Brainstorming](https://wiki.oevsv.at/wiki/Anwendungen_am_HAMNET#M.C3.B6gliche_Anwendungen_-_Brainstorming) [Aktuell](https://wiki.oevsv.at/w/index.php?title=Anwendungen_am_HAMNET&diff=20582&oldid=7768)[Vorherige](https://wiki.oevsv.at/w/index.php?title=Anwendungen_am_HAMNET&diff=7768&oldid=7757)[16:13, 12. Dez. 2010](https://wiki.oevsv.at/w/index.php?title=Anwendungen_am_HAMNET&oldid=7768)

[Anonym](https://wiki.oevsv.at/wiki/Benutzer:Anonym) [Diskussion](https://wiki.oevsv.at/w/index.php?title=Benutzer_Diskussion:Anonym&action=view) [Beiträge](https://wiki.oevsv.at/wiki/Spezial:Beitr%C3%A4ge/Anonym) 8.269 Bytes -104 Bytes [→Mögliche Anwendungen - Brainstorming](https://wiki.oevsv.at/wiki/Anwendungen_am_HAMNET#M.C3.B6gliche_Anwendungen_-_Brainstorming) [Aktuell](https://wiki.oevsv.at/w/index.php?title=Anwendungen_am_HAMNET&diff=20582&oldid=7757)[Vorherige](https://wiki.oevsv.at/w/index.php?title=Anwendungen_am_HAMNET&diff=7757&oldid=7731)[11:33, 6. Dez. 2010](https://wiki.oevsv.at/w/index.php?title=Anwendungen_am_HAMNET&oldid=7757)

[OE2WAO](https://wiki.oevsv.at/wiki/Benutzer:OE2WAO) [Diskussion](https://wiki.oevsv.at/w/index.php?title=Benutzer_Diskussion:OE2WAO&action=view) [Beiträge](https://wiki.oevsv.at/wiki/Spezial:Beitr%C3%A4ge/OE2WAO) 8.373 Bytes +224 Bytes

[Aktuell](https://wiki.oevsv.at/w/index.php?title=Anwendungen_am_HAMNET&diff=20582&oldid=7731)[Vorherige](https://wiki.oevsv.at/w/index.php?title=Anwendungen_am_HAMNET&diff=7731&oldid=7730)[21:54, 26. Nov. 2010](https://wiki.oevsv.at/w/index.php?title=Anwendungen_am_HAMNET&oldid=7731)

[OE1SGW](https://wiki.oevsv.at/w/index.php?title=Benutzer:OE1SGW&action=view) [Diskussion](https://wiki.oevsv.at/w/index.php?title=Benutzer_Diskussion:OE1SGW&action=view) [Beiträge](https://wiki.oevsv.at/wiki/Spezial:Beitr%C3%A4ge/OE1SGW) 8.149 Bytes +6 Bytes [→OE1 Mumble Server](https://wiki.oevsv.at/wiki/Anwendungen_am_HAMNET#OE1_Mumble_Server)

[Aktuell](https://wiki.oevsv.at/w/index.php?title=Anwendungen_am_HAMNET&diff=20582&oldid=7730)[Vorherige](https://wiki.oevsv.at/w/index.php?title=Anwendungen_am_HAMNET&diff=7730&oldid=7638)[21:54, 26. Nov. 2010](https://wiki.oevsv.at/w/index.php?title=Anwendungen_am_HAMNET&oldid=7730)

[OE1SGW](https://wiki.oevsv.at/w/index.php?title=Benutzer:OE1SGW&action=view) [Diskussion](https://wiki.oevsv.at/w/index.php?title=Benutzer_Diskussion:OE1SGW&action=view) [Beiträge](https://wiki.oevsv.at/wiki/Spezial:Beitr%C3%A4ge/OE1SGW) 8.143 Bytes +1 Byte [→VoIP](https://wiki.oevsv.at/wiki/Anwendungen_am_HAMNET#VoIP)

[Aktuell](https://wiki.oevsv.at/w/index.php?title=Anwendungen_am_HAMNET&diff=20582&oldid=7638)[Vorherige](https://wiki.oevsv.at/w/index.php?title=Anwendungen_am_HAMNET&diff=7638&oldid=7581)[11:19, 3. Nov. 2010](https://wiki.oevsv.at/w/index.php?title=Anwendungen_am_HAMNET&oldid=7638)

[OE2WAO](https://wiki.oevsv.at/wiki/Benutzer:OE2WAO) [Diskussion](https://wiki.oevsv.at/w/index.php?title=Benutzer_Diskussion:OE2WAO&action=view) [Beiträge](https://wiki.oevsv.at/wiki/Spezial:Beitr%C3%A4ge/OE2WAO) 8.142 Bytes +134 Bytes [→Benutzer Einstieg via HAMNET](https://wiki.oevsv.at/wiki/Anwendungen_am_HAMNET#Benutzer_Einstieg_via_HAMNET)

[Aktuell](https://wiki.oevsv.at/w/index.php?title=Anwendungen_am_HAMNET&diff=20582&oldid=7581)[Vorherige](https://wiki.oevsv.at/w/index.php?title=Anwendungen_am_HAMNET&diff=7581&oldid=7554)[21:30, 20. Okt. 2010](https://wiki.oevsv.at/w/index.php?title=Anwendungen_am_HAMNET&oldid=7581)

[Oe7xwi](https://wiki.oevsv.at/wiki/Benutzer:Oe7xwi) [Diskussion](https://wiki.oevsv.at/w/index.php?title=Benutzer_Diskussion:Oe7xwi&action=view) [Beiträge](https://wiki.oevsv.at/wiki/Spezial:Beitr%C3%A4ge/Oe7xwi) K 8.008 Bytes 0 Bytes [→APRS Server für UiView](https://wiki.oevsv.at/wiki/Anwendungen_am_HAMNET#APRS_Server_f.C3.BCr_UiView)

[Aktuell](https://wiki.oevsv.at/w/index.php?title=Anwendungen_am_HAMNET&diff=20582&oldid=7554)[Vorherige](https://wiki.oevsv.at/w/index.php?title=Anwendungen_am_HAMNET&diff=7554&oldid=7553)[11:02, 10. Okt. 2010](https://wiki.oevsv.at/w/index.php?title=Anwendungen_am_HAMNET&oldid=7554)

[Oe7xwi](https://wiki.oevsv.at/wiki/Benutzer:Oe7xwi) [Diskussion](https://wiki.oevsv.at/w/index.php?title=Benutzer_Diskussion:Oe7xwi&action=view) [Beiträge](https://wiki.oevsv.at/wiki/Spezial:Beitr%C3%A4ge/Oe7xwi) K 8.008 Bytes +1 Byte [→Multimedia ATV Tests](https://wiki.oevsv.at/wiki/Anwendungen_am_HAMNET#Multimedia_ATV_Tests)

[Aktuell](https://wiki.oevsv.at/w/index.php?title=Anwendungen_am_HAMNET&diff=20582&oldid=7553)[Vorherige](https://wiki.oevsv.at/w/index.php?title=Anwendungen_am_HAMNET&diff=7553&oldid=7552)[11:01, 10. Okt. 2010](https://wiki.oevsv.at/w/index.php?title=Anwendungen_am_HAMNET&oldid=7553)

[Oe7xwi](https://wiki.oevsv.at/wiki/Benutzer:Oe7xwi) [Diskussion](https://wiki.oevsv.at/w/index.php?title=Benutzer_Diskussion:Oe7xwi&action=view) [Beiträge](https://wiki.oevsv.at/wiki/Spezial:Beitr%C3%A4ge/Oe7xwi) K 8.007 Bytes +56 Bytes [→Multimedia ATV Tests](https://wiki.oevsv.at/wiki/Anwendungen_am_HAMNET#Multimedia_ATV_Tests) [Aktuell](https://wiki.oevsv.at/w/index.php?title=Anwendungen_am_HAMNET&diff=20582&oldid=7552)[Vorherige](https://wiki.oevsv.at/w/index.php?title=Anwendungen_am_HAMNET&diff=7552&oldid=7551)[10:59, 10. Okt. 2010](https://wiki.oevsv.at/w/index.php?title=Anwendungen_am_HAMNET&oldid=7552)

[Oe7xwi](https://wiki.oevsv.at/wiki/Benutzer:Oe7xwi) [Diskussion](https://wiki.oevsv.at/w/index.php?title=Benutzer_Diskussion:Oe7xwi&action=view) [Beiträge](https://wiki.oevsv.at/wiki/Spezial:Beitr%C3%A4ge/Oe7xwi) K 7.951 Bytes -154 Bytes [→Multimedia ATV Tests](https://wiki.oevsv.at/wiki/Anwendungen_am_HAMNET#Multimedia_ATV_Tests) [Aktuell](https://wiki.oevsv.at/w/index.php?title=Anwendungen_am_HAMNET&diff=20582&oldid=7551)[Vorherige](https://wiki.oevsv.at/w/index.php?title=Anwendungen_am_HAMNET&diff=7551&oldid=7550)[10:57, 10. Okt. 2010](https://wiki.oevsv.at/w/index.php?title=Anwendungen_am_HAMNET&oldid=7551)

[Oe7xwi](https://wiki.oevsv.at/wiki/Benutzer:Oe7xwi) [Diskussion](https://wiki.oevsv.at/w/index.php?title=Benutzer_Diskussion:Oe7xwi&action=view) [Beiträge](https://wiki.oevsv.at/wiki/Spezial:Beitr%C3%A4ge/Oe7xwi) K 8.105 Bytes +80 Bytes [→Multimedia ATV Tests](https://wiki.oevsv.at/wiki/Anwendungen_am_HAMNET#Multimedia_ATV_Tests) [Aktuell](https://wiki.oevsv.at/w/index.php?title=Anwendungen_am_HAMNET&diff=20582&oldid=7550)[Vorherige](https://wiki.oevsv.at/w/index.php?title=Anwendungen_am_HAMNET&diff=7550&oldid=7434)[10:56, 10. Okt. 2010](https://wiki.oevsv.at/w/index.php?title=Anwendungen_am_HAMNET&oldid=7550)

[Oe7xwi](https://wiki.oevsv.at/wiki/Benutzer:Oe7xwi) [Diskussion](https://wiki.oevsv.at/w/index.php?title=Benutzer_Diskussion:Oe7xwi&action=view) [Beiträge](https://wiki.oevsv.at/wiki/Spezial:Beitr%C3%A4ge/Oe7xwi) K 8.025 Bytes +163 Bytes [→Multimedia ATV Tests](https://wiki.oevsv.at/wiki/Anwendungen_am_HAMNET#Multimedia_ATV_Tests) [Aktuell](https://wiki.oevsv.at/w/index.php?title=Anwendungen_am_HAMNET&diff=20582&oldid=7434)[Vorherige](https://wiki.oevsv.at/w/index.php?title=Anwendungen_am_HAMNET&diff=7434&oldid=7430)[20:29, 7. Sep. 2010](https://wiki.oevsv.at/w/index.php?title=Anwendungen_am_HAMNET&oldid=7434)

- [OE2WAO](https://wiki.oevsv.at/wiki/Benutzer:OE2WAO) [Diskussion](https://wiki.oevsv.at/w/index.php?title=Benutzer_Diskussion:OE2WAO&action=view) [Beiträge](https://wiki.oevsv.at/wiki/Spezial:Beitr%C3%A4ge/OE2WAO) K 7.862 Bytes 0 Bytes [→Audio Strecken über IP](https://wiki.oevsv.at/wiki/Anwendungen_am_HAMNET#Audio_Strecken_.C3.BCber_IP) [Aktuell](https://wiki.oevsv.at/w/index.php?title=Anwendungen_am_HAMNET&diff=20582&oldid=7430)[Vorherige](https://wiki.oevsv.at/w/index.php?title=Anwendungen_am_HAMNET&diff=7430&oldid=7338)[06:29, 5. Sep. 2010](https://wiki.oevsv.at/w/index.php?title=Anwendungen_am_HAMNET&oldid=7430)
- [Oe7xwi](https://wiki.oevsv.at/wiki/Benutzer:Oe7xwi) [Diskussion](https://wiki.oevsv.at/w/index.php?title=Benutzer_Diskussion:Oe7xwi&action=view) [Beiträge](https://wiki.oevsv.at/wiki/Spezial:Beitr%C3%A4ge/Oe7xwi) K 7.862 Bytes **-1.401 Bytes** [→APRS Server für UiView](https://wiki.oevsv.at/wiki/Anwendungen_am_HAMNET#APRS_Server_f.C3.BCr_UiView) [Aktuell](https://wiki.oevsv.at/w/index.php?title=Anwendungen_am_HAMNET&diff=20582&oldid=7338)[Vorherige](https://wiki.oevsv.at/w/index.php?title=Anwendungen_am_HAMNET&diff=7338&oldid=7337)[22:53, 11. Aug. 2010](https://wiki.oevsv.at/w/index.php?title=Anwendungen_am_HAMNET&oldid=7338)

[OE1SGW](https://wiki.oevsv.at/w/index.php?title=Benutzer:OE1SGW&action=view) [Diskussion](https://wiki.oevsv.at/w/index.php?title=Benutzer_Diskussion:OE1SGW&action=view) [Beiträge](https://wiki.oevsv.at/wiki/Spezial:Beitr%C3%A4ge/OE1SGW) 9.263 Bytes +1 Byte [→Multimedia ATV Tests](https://wiki.oevsv.at/wiki/Anwendungen_am_HAMNET#Multimedia_ATV_Tests) [Aktuell](https://wiki.oevsv.at/w/index.php?title=Anwendungen_am_HAMNET&diff=20582&oldid=7337)[Vorherige](https://wiki.oevsv.at/w/index.php?title=Anwendungen_am_HAMNET&diff=7337&oldid=7159)[22:53, 11. Aug. 2010](https://wiki.oevsv.at/w/index.php?title=Anwendungen_am_HAMNET&oldid=7337)

[OE1SGW](https://wiki.oevsv.at/w/index.php?title=Benutzer:OE1SGW&action=view) [Diskussion](https://wiki.oevsv.at/w/index.php?title=Benutzer_Diskussion:OE1SGW&action=view) [Beiträge](https://wiki.oevsv.at/wiki/Spezial:Beitr%C3%A4ge/OE1SGW) 9.262 Bytes -34 Bytes [→Multimedia ATV Tests](https://wiki.oevsv.at/wiki/Anwendungen_am_HAMNET#Multimedia_ATV_Tests) [Aktuell](https://wiki.oevsv.at/w/index.php?title=Anwendungen_am_HAMNET&diff=20582&oldid=7159)[Vorherige](https://wiki.oevsv.at/w/index.php?title=Anwendungen_am_HAMNET&diff=7159&oldid=7158)[20:33, 16. Jun. 2010](https://wiki.oevsv.at/w/index.php?title=Anwendungen_am_HAMNET&oldid=7159)

[OE1SGW](https://wiki.oevsv.at/w/index.php?title=Benutzer:OE1SGW&action=view) [Diskussion](https://wiki.oevsv.at/w/index.php?title=Benutzer_Diskussion:OE1SGW&action=view) [Beiträge](https://wiki.oevsv.at/wiki/Spezial:Beitr%C3%A4ge/OE1SGW) 9.296 Bytes +6 Bytes [→VoIP](https://wiki.oevsv.at/wiki/Anwendungen_am_HAMNET#VoIP)

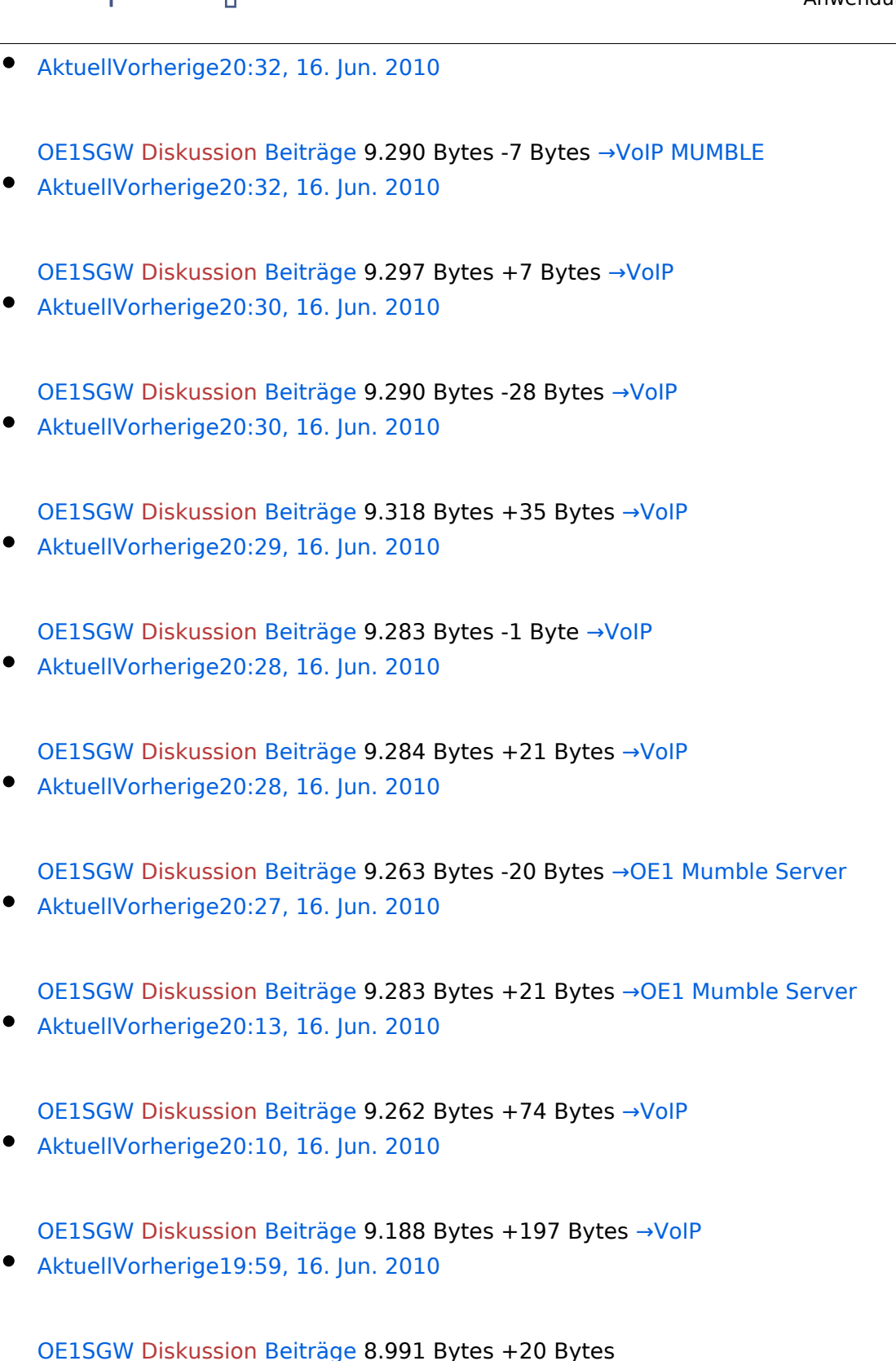

[Aktuell](https://wiki.oevsv.at/w/index.php?title=Anwendungen_am_HAMNET&diff=20582&oldid=7146)[Vorherige](https://wiki.oevsv.at/w/index.php?title=Anwendungen_am_HAMNET&diff=7146&oldid=7145)[19:56, 16. Jun. 2010](https://wiki.oevsv.at/w/index.php?title=Anwendungen_am_HAMNET&oldid=7146)

[OE1SGW](https://wiki.oevsv.at/w/index.php?title=Benutzer:OE1SGW&action=view) [Diskussion](https://wiki.oevsv.at/w/index.php?title=Benutzer_Diskussion:OE1SGW&action=view) [Beiträge](https://wiki.oevsv.at/wiki/Spezial:Beitr%C3%A4ge/OE1SGW) 8.971 Bytes +2 Bytes [→Multimedia ATV Tests](https://wiki.oevsv.at/wiki/Anwendungen_am_HAMNET#Multimedia_ATV_Tests)

[Aktuell](https://wiki.oevsv.at/w/index.php?title=Anwendungen_am_HAMNET&diff=20582&oldid=7145)[Vorherige](https://wiki.oevsv.at/w/index.php?title=Anwendungen_am_HAMNET&diff=7145&oldid=7144)[19:56, 16. Jun. 2010](https://wiki.oevsv.at/w/index.php?title=Anwendungen_am_HAMNET&oldid=7145)

[OE1SGW](https://wiki.oevsv.at/w/index.php?title=Benutzer:OE1SGW&action=view) [Diskussion](https://wiki.oevsv.at/w/index.php?title=Benutzer_Diskussion:OE1SGW&action=view) [Beiträge](https://wiki.oevsv.at/wiki/Spezial:Beitr%C3%A4ge/OE1SGW) 8.969 Bytes +17 Bytes [→Multimedia ATV Tests](https://wiki.oevsv.at/wiki/Anwendungen_am_HAMNET#Multimedia_ATV_Tests)

[Aktuell](https://wiki.oevsv.at/w/index.php?title=Anwendungen_am_HAMNET&diff=20582&oldid=7144)[Vorherige](https://wiki.oevsv.at/w/index.php?title=Anwendungen_am_HAMNET&diff=7144&oldid=7143)[19:49, 16. Jun. 2010](https://wiki.oevsv.at/w/index.php?title=Anwendungen_am_HAMNET&oldid=7144)

[OE1SGW](https://wiki.oevsv.at/w/index.php?title=Benutzer:OE1SGW&action=view) [Diskussion](https://wiki.oevsv.at/w/index.php?title=Benutzer_Diskussion:OE1SGW&action=view) [Beiträge](https://wiki.oevsv.at/wiki/Spezial:Beitr%C3%A4ge/OE1SGW) 8.952 Bytes +78 Bytes [→Multimedia ATV Tests](https://wiki.oevsv.at/wiki/Anwendungen_am_HAMNET#Multimedia_ATV_Tests) [Aktuell](https://wiki.oevsv.at/w/index.php?title=Anwendungen_am_HAMNET&diff=20582&oldid=7143)[Vorherige](https://wiki.oevsv.at/w/index.php?title=Anwendungen_am_HAMNET&diff=7143&oldid=6522)[19:45, 16. Jun. 2010](https://wiki.oevsv.at/w/index.php?title=Anwendungen_am_HAMNET&oldid=7143)

- [OE1SGW](https://wiki.oevsv.at/w/index.php?title=Benutzer:OE1SGW&action=view) [Diskussion](https://wiki.oevsv.at/w/index.php?title=Benutzer_Diskussion:OE1SGW&action=view) [Beiträge](https://wiki.oevsv.at/wiki/Spezial:Beitr%C3%A4ge/OE1SGW) 8.874 Bytes +79 Bytes [→Webservices](https://wiki.oevsv.at/wiki/Anwendungen_am_HAMNET#Webservices)
- [Aktuell](https://wiki.oevsv.at/w/index.php?title=Anwendungen_am_HAMNET&diff=20582&oldid=6522)[Vorherige](https://wiki.oevsv.at/w/index.php?title=Anwendungen_am_HAMNET&diff=6522&oldid=5881)[09:25, 20. Apr. 2010](https://wiki.oevsv.at/w/index.php?title=Anwendungen_am_HAMNET&oldid=6522)

[Oe6rke](https://wiki.oevsv.at/wiki/Benutzer:Oe6rke) [Diskussion](https://wiki.oevsv.at/w/index.php?title=Benutzer_Diskussion:Oe6rke&action=view) [Beiträge](https://wiki.oevsv.at/wiki/Spezial:Beitr%C3%A4ge/Oe6rke) 8.795 Bytes +112 Bytes [→Multimedia ATV Tests](https://wiki.oevsv.at/wiki/Anwendungen_am_HAMNET#Multimedia_ATV_Tests)

[Aktuell](https://wiki.oevsv.at/w/index.php?title=Anwendungen_am_HAMNET&diff=20582&oldid=5881)[Vorherige](https://wiki.oevsv.at/w/index.php?title=Anwendungen_am_HAMNET&diff=5881&oldid=5730)[17:27, 10. Mär. 2010](https://wiki.oevsv.at/w/index.php?title=Anwendungen_am_HAMNET&oldid=5881)

[OE2WAO](https://wiki.oevsv.at/wiki/Benutzer:OE2WAO) [Diskussion](https://wiki.oevsv.at/w/index.php?title=Benutzer_Diskussion:OE2WAO&action=view) [Beiträge](https://wiki.oevsv.at/wiki/Spezial:Beitr%C3%A4ge/OE2WAO) K 8.683 Bytes +56 Bytes [→APRS Server für UiView](https://wiki.oevsv.at/wiki/Anwendungen_am_HAMNET#APRS_Server_f.C3.BCr_UiView)

[Aktuell](https://wiki.oevsv.at/w/index.php?title=Anwendungen_am_HAMNET&diff=20582&oldid=5730)[Vorherige](https://wiki.oevsv.at/w/index.php?title=Anwendungen_am_HAMNET&diff=5730&oldid=5483)[15:35, 27. Jan. 2010](https://wiki.oevsv.at/w/index.php?title=Anwendungen_am_HAMNET&oldid=5730)

[OE2WAO](https://wiki.oevsv.at/wiki/Benutzer:OE2WAO) [Diskussion](https://wiki.oevsv.at/w/index.php?title=Benutzer_Diskussion:OE2WAO&action=view) [Beiträge](https://wiki.oevsv.at/wiki/Spezial:Beitr%C3%A4ge/OE2WAO) 8.627 Bytes +26 Bytes [→Mögliche Anwendungen -](https://wiki.oevsv.at/wiki/Anwendungen_am_HAMNET#M.C3.B6gliche_Anwendungen_-_Brainstorming)  **[Brainstorming](https://wiki.oevsv.at/wiki/Anwendungen_am_HAMNET#M.C3.B6gliche_Anwendungen_-_Brainstorming)** 

[Aktuell](https://wiki.oevsv.at/w/index.php?title=Anwendungen_am_HAMNET&diff=20582&oldid=5483)[Vorherige](https://wiki.oevsv.at/w/index.php?title=Anwendungen_am_HAMNET&diff=5483&oldid=5482)[13:25, 9. Dez. 2009](https://wiki.oevsv.at/w/index.php?title=Anwendungen_am_HAMNET&oldid=5483)

[Anonym](https://wiki.oevsv.at/wiki/Benutzer:Anonym) [Diskussion](https://wiki.oevsv.at/w/index.php?title=Benutzer_Diskussion:Anonym&action=view) [Beiträge](https://wiki.oevsv.at/wiki/Spezial:Beitr%C3%A4ge/Anonym) 8.601 Bytes +42 Bytes [→Mögliche Anwendungen - Brainstorming](https://wiki.oevsv.at/wiki/Anwendungen_am_HAMNET#M.C3.B6gliche_Anwendungen_-_Brainstorming) [Aktuell](https://wiki.oevsv.at/w/index.php?title=Anwendungen_am_HAMNET&diff=20582&oldid=5482)[Vorherige](https://wiki.oevsv.at/w/index.php?title=Anwendungen_am_HAMNET&diff=5482&oldid=5481)[21:22, 8. Dez. 2009](https://wiki.oevsv.at/w/index.php?title=Anwendungen_am_HAMNET&oldid=5482)

[Oe7xwi](https://wiki.oevsv.at/wiki/Benutzer:Oe7xwi) [Diskussion](https://wiki.oevsv.at/w/index.php?title=Benutzer_Diskussion:Oe7xwi&action=view) [Beiträge](https://wiki.oevsv.at/wiki/Spezial:Beitr%C3%A4ge/Oe7xwi) K 8.559 Bytes +23 Bytes [→APRS Server für UiView](https://wiki.oevsv.at/wiki/Anwendungen_am_HAMNET#APRS_Server_f.C3.BCr_UiView)

[Aktuell](https://wiki.oevsv.at/w/index.php?title=Anwendungen_am_HAMNET&diff=20582&oldid=5481)[Vorherige](https://wiki.oevsv.at/w/index.php?title=Anwendungen_am_HAMNET&diff=5481&oldid=5480)[20:49, 8. Dez. 2009](https://wiki.oevsv.at/w/index.php?title=Anwendungen_am_HAMNET&oldid=5481)

[Oe7xwi](https://wiki.oevsv.at/wiki/Benutzer:Oe7xwi) [Diskussion](https://wiki.oevsv.at/w/index.php?title=Benutzer_Diskussion:Oe7xwi&action=view) [Beiträge](https://wiki.oevsv.at/wiki/Spezial:Beitr%C3%A4ge/Oe7xwi) K 8.536 Bytes +10 Bytes [→APRS Server für UiView](https://wiki.oevsv.at/wiki/Anwendungen_am_HAMNET#APRS_Server_f.C3.BCr_UiView)

[Aktuell](https://wiki.oevsv.at/w/index.php?title=Anwendungen_am_HAMNET&diff=20582&oldid=5480)[Vorherige](https://wiki.oevsv.at/w/index.php?title=Anwendungen_am_HAMNET&diff=5480&oldid=5293)[20:48, 8. Dez. 2009](https://wiki.oevsv.at/w/index.php?title=Anwendungen_am_HAMNET&oldid=5480)

[Oe7xwi](https://wiki.oevsv.at/wiki/Benutzer:Oe7xwi) [Diskussion](https://wiki.oevsv.at/w/index.php?title=Benutzer_Diskussion:Oe7xwi&action=view) [Beiträge](https://wiki.oevsv.at/wiki/Spezial:Beitr%C3%A4ge/Oe7xwi) 8.526 Bytes **+1.190 Bytes** [→APRS Server für UiView](https://wiki.oevsv.at/wiki/Anwendungen_am_HAMNET#APRS_Server_f.C3.BCr_UiView)

[Aktuell](https://wiki.oevsv.at/w/index.php?title=Anwendungen_am_HAMNET&diff=20582&oldid=5293)[Vorherige](https://wiki.oevsv.at/w/index.php?title=Anwendungen_am_HAMNET&diff=5293&oldid=5292)[10:02, 21. Nov. 2009](https://wiki.oevsv.at/w/index.php?title=Anwendungen_am_HAMNET&oldid=5293)

[Oe6rke](https://wiki.oevsv.at/wiki/Benutzer:Oe6rke) [Diskussion](https://wiki.oevsv.at/w/index.php?title=Benutzer_Diskussion:Oe6rke&action=view) [Beiträge](https://wiki.oevsv.at/wiki/Spezial:Beitr%C3%A4ge/Oe6rke) 7.336 Bytes **+541 Bytes** [→DXCluster](https://wiki.oevsv.at/wiki/Anwendungen_am_HAMNET#DXCluster)

[Aktuell](https://wiki.oevsv.at/w/index.php?title=Anwendungen_am_HAMNET&diff=20582&oldid=5292)[Vorherige](https://wiki.oevsv.at/w/index.php?title=Anwendungen_am_HAMNET&diff=5292&oldid=5291)[10:01, 21. Nov. 2009](https://wiki.oevsv.at/w/index.php?title=Anwendungen_am_HAMNET&oldid=5292)

[Oe6rke](https://wiki.oevsv.at/wiki/Benutzer:Oe6rke) [Diskussion](https://wiki.oevsv.at/w/index.php?title=Benutzer_Diskussion:Oe6rke&action=view) [Beiträge](https://wiki.oevsv.at/wiki/Spezial:Beitr%C3%A4ge/Oe6rke) 6.795 Bytes +305 Bytes

[Aktuell](https://wiki.oevsv.at/w/index.php?title=Anwendungen_am_HAMNET&diff=20582&oldid=5291)[Vorherige](https://wiki.oevsv.at/w/index.php?title=Anwendungen_am_HAMNET&diff=5291&oldid=5021)[09:57, 21. Nov. 2009](https://wiki.oevsv.at/w/index.php?title=Anwendungen_am_HAMNET&oldid=5291)

[Oe6rke](https://wiki.oevsv.at/wiki/Benutzer:Oe6rke) [Diskussion](https://wiki.oevsv.at/w/index.php?title=Benutzer_Diskussion:Oe6rke&action=view) [Beiträge](https://wiki.oevsv.at/wiki/Spezial:Beitr%C3%A4ge/Oe6rke) 6.490 Bytes +192 Bytes [→Webservices](https://wiki.oevsv.at/wiki/Anwendungen_am_HAMNET#Webservices)

[Aktuell](https://wiki.oevsv.at/w/index.php?title=Anwendungen_am_HAMNET&diff=20582&oldid=5021)[Vorherige](https://wiki.oevsv.at/w/index.php?title=Anwendungen_am_HAMNET&diff=5021&oldid=5020)[17:08, 10. Nov. 2009](https://wiki.oevsv.at/w/index.php?title=Anwendungen_am_HAMNET&oldid=5021)

[OE2WAO](https://wiki.oevsv.at/wiki/Benutzer:OE2WAO) [Diskussion](https://wiki.oevsv.at/w/index.php?title=Benutzer_Diskussion:OE2WAO&action=view) [Beiträge](https://wiki.oevsv.at/wiki/Spezial:Beitr%C3%A4ge/OE2WAO) 6.298 Bytes +68 Bytes [→Benutzer Einstieg via HAMNET](https://wiki.oevsv.at/wiki/Anwendungen_am_HAMNET#Benutzer_Einstieg_via_HAMNET)

[Aktuell](https://wiki.oevsv.at/w/index.php?title=Anwendungen_am_HAMNET&diff=20582&oldid=5020)[Vorherige](https://wiki.oevsv.at/w/index.php?title=Anwendungen_am_HAMNET&diff=5020&oldid=4976)[17:05, 10. Nov. 2009](https://wiki.oevsv.at/w/index.php?title=Anwendungen_am_HAMNET&oldid=5020)

[OE2WAO](https://wiki.oevsv.at/wiki/Benutzer:OE2WAO) [Diskussion](https://wiki.oevsv.at/w/index.php?title=Benutzer_Diskussion:OE2WAO&action=view) [Beiträge](https://wiki.oevsv.at/wiki/Spezial:Beitr%C3%A4ge/OE2WAO) 6.230 Bytes -56 Bytes [→Benutzer Einstieg via HAMNET](https://wiki.oevsv.at/wiki/Anwendungen_am_HAMNET#Benutzer_Einstieg_via_HAMNET)

[Aktuell](https://wiki.oevsv.at/w/index.php?title=Anwendungen_am_HAMNET&diff=20582&oldid=4976)[Vorherige](https://wiki.oevsv.at/w/index.php?title=Anwendungen_am_HAMNET&diff=4976&oldid=4292)[14:15, 9. Nov. 2009](https://wiki.oevsv.at/w/index.php?title=Anwendungen_am_HAMNET&oldid=4976)

[OE2WAO](https://wiki.oevsv.at/wiki/Benutzer:OE2WAO) [Diskussion](https://wiki.oevsv.at/w/index.php?title=Benutzer_Diskussion:OE2WAO&action=view) [Beiträge](https://wiki.oevsv.at/wiki/Spezial:Beitr%C3%A4ge/OE2WAO) 6.286 Bytes +178 Bytes

[Aktuell](https://wiki.oevsv.at/w/index.php?title=Anwendungen_am_HAMNET&diff=20582&oldid=4292)[Vorherige](https://wiki.oevsv.at/w/index.php?title=Anwendungen_am_HAMNET&diff=4292&oldid=4229)[18:35, 4. Okt. 2009](https://wiki.oevsv.at/w/index.php?title=Anwendungen_am_HAMNET&oldid=4292)

[Anonym](https://wiki.oevsv.at/wiki/Benutzer:Anonym) [Diskussion](https://wiki.oevsv.at/w/index.php?title=Benutzer_Diskussion:Anonym&action=view) [Beiträge](https://wiki.oevsv.at/wiki/Spezial:Beitr%C3%A4ge/Anonym) 6.108 Bytes +24 Bytes [→Mögliche Anwendungen - Brainstorming](https://wiki.oevsv.at/wiki/Anwendungen_am_HAMNET#M.C3.B6gliche_Anwendungen_-_Brainstorming) [Aktuell](https://wiki.oevsv.at/w/index.php?title=Anwendungen_am_HAMNET&diff=20582&oldid=4229)[Vorherige](https://wiki.oevsv.at/w/index.php?title=Anwendungen_am_HAMNET&diff=4229&oldid=4228)[12:03, 28. Sep. 2009](https://wiki.oevsv.at/w/index.php?title=Anwendungen_am_HAMNET&oldid=4229)

[OE3CJB](https://wiki.oevsv.at/wiki/Benutzer:OE3CJB) [Diskussion](https://wiki.oevsv.at/w/index.php?title=Benutzer_Diskussion:OE3CJB&action=view) [Beiträge](https://wiki.oevsv.at/wiki/Spezial:Beitr%C3%A4ge/OE3CJB) K 6.084 Bytes +1 Byte

[Aktuell](https://wiki.oevsv.at/w/index.php?title=Anwendungen_am_HAMNET&diff=20582&oldid=4228)[Vorherige](https://wiki.oevsv.at/w/index.php?title=Anwendungen_am_HAMNET&diff=4228&oldid=3978)[12:02, 28. Sep. 2009](https://wiki.oevsv.at/w/index.php?title=Anwendungen_am_HAMNET&oldid=4228)

[OE3CJB](https://wiki.oevsv.at/wiki/Benutzer:OE3CJB) [Diskussion](https://wiki.oevsv.at/w/index.php?title=Benutzer_Diskussion:OE3CJB&action=view) [Beiträge](https://wiki.oevsv.at/wiki/Spezial:Beitr%C3%A4ge/OE3CJB) K 6.083 Bytes +1 Byte

[Aktuell](https://wiki.oevsv.at/w/index.php?title=Anwendungen_am_HAMNET&diff=20582&oldid=3978)[Vorherige](https://wiki.oevsv.at/w/index.php?title=Anwendungen_am_HAMNET&diff=3978&oldid=3939)[09:38, 16. Sep. 2009](https://wiki.oevsv.at/w/index.php?title=Anwendungen_am_HAMNET&oldid=3978)

[Anonym](https://wiki.oevsv.at/wiki/Benutzer:Anonym) [Diskussion](https://wiki.oevsv.at/w/index.php?title=Benutzer_Diskussion:Anonym&action=view) [Beiträge](https://wiki.oevsv.at/wiki/Spezial:Beitr%C3%A4ge/Anonym) 6.082 Bytes +38 Bytes [→Mögliche Anwendungen - Brainstorming](https://wiki.oevsv.at/wiki/Anwendungen_am_HAMNET#M.C3.B6gliche_Anwendungen_-_Brainstorming)

[Aktuell](https://wiki.oevsv.at/w/index.php?title=Anwendungen_am_HAMNET&diff=20582&oldid=3939)[Vorherige](https://wiki.oevsv.at/w/index.php?title=Anwendungen_am_HAMNET&diff=3939&oldid=3938)[08:04, 5. Sep. 2009](https://wiki.oevsv.at/w/index.php?title=Anwendungen_am_HAMNET&oldid=3939)

[Oe6rke](https://wiki.oevsv.at/wiki/Benutzer:Oe6rke) [Diskussion](https://wiki.oevsv.at/w/index.php?title=Benutzer_Diskussion:Oe6rke&action=view) [Beiträge](https://wiki.oevsv.at/wiki/Spezial:Beitr%C3%A4ge/Oe6rke) 6.044 Bytes +2 Bytes [→APRS Server für UiView](https://wiki.oevsv.at/wiki/Anwendungen_am_HAMNET#APRS_Server_f.C3.BCr_UiView)

[Aktuell](https://wiki.oevsv.at/w/index.php?title=Anwendungen_am_HAMNET&diff=20582&oldid=3938)[Vorherige](https://wiki.oevsv.at/w/index.php?title=Anwendungen_am_HAMNET&diff=3938&oldid=3937)[08:04, 5. Sep. 2009](https://wiki.oevsv.at/w/index.php?title=Anwendungen_am_HAMNET&oldid=3938)

[Oe6rke](https://wiki.oevsv.at/wiki/Benutzer:Oe6rke) [Diskussion](https://wiki.oevsv.at/w/index.php?title=Benutzer_Diskussion:Oe6rke&action=view) [Beiträge](https://wiki.oevsv.at/wiki/Spezial:Beitr%C3%A4ge/Oe6rke) 6.042 Bytes +269 Bytes [→APRS Server für UiView](https://wiki.oevsv.at/wiki/Anwendungen_am_HAMNET#APRS_Server_f.C3.BCr_UiView)

[Aktuell](https://wiki.oevsv.at/w/index.php?title=Anwendungen_am_HAMNET&diff=20582&oldid=3937)[Vorherige](https://wiki.oevsv.at/w/index.php?title=Anwendungen_am_HAMNET&diff=3937&oldid=3936)[07:59, 5. Sep. 2009](https://wiki.oevsv.at/w/index.php?title=Anwendungen_am_HAMNET&oldid=3937)

[Oe6rke](https://wiki.oevsv.at/wiki/Benutzer:Oe6rke) [Diskussion](https://wiki.oevsv.at/w/index.php?title=Benutzer_Diskussion:Oe6rke&action=view) [Beiträge](https://wiki.oevsv.at/wiki/Spezial:Beitr%C3%A4ge/Oe6rke) 5.773 Bytes +221 Bytes [→Multimedia ATV Tests](https://wiki.oevsv.at/wiki/Anwendungen_am_HAMNET#Multimedia_ATV_Tests)

[Aktuell](https://wiki.oevsv.at/w/index.php?title=Anwendungen_am_HAMNET&diff=20582&oldid=3936)[Vorherige](https://wiki.oevsv.at/w/index.php?title=Anwendungen_am_HAMNET&diff=3936&oldid=3665)[18:17, 4. Sep. 2009](https://wiki.oevsv.at/w/index.php?title=Anwendungen_am_HAMNET&oldid=3936)

[OE2WAO](https://wiki.oevsv.at/wiki/Benutzer:OE2WAO) [Diskussion](https://wiki.oevsv.at/w/index.php?title=Benutzer_Diskussion:OE2WAO&action=view) [Beiträge](https://wiki.oevsv.at/wiki/Spezial:Beitr%C3%A4ge/OE2WAO) 5.552 Bytes +56 Bytes [→Benutzer Einstieg via HAMNET](https://wiki.oevsv.at/wiki/Anwendungen_am_HAMNET#Benutzer_Einstieg_via_HAMNET)

[Aktuell](https://wiki.oevsv.at/w/index.php?title=Anwendungen_am_HAMNET&diff=20582&oldid=3665)[Vorherige](https://wiki.oevsv.at/w/index.php?title=Anwendungen_am_HAMNET&diff=3665&oldid=3663)[19:00, 10. Aug. 2009](https://wiki.oevsv.at/w/index.php?title=Anwendungen_am_HAMNET&oldid=3665)

[Oe7xwi](https://wiki.oevsv.at/wiki/Benutzer:Oe7xwi) [Diskussion](https://wiki.oevsv.at/w/index.php?title=Benutzer_Diskussion:Oe7xwi&action=view) [Beiträge](https://wiki.oevsv.at/wiki/Spezial:Beitr%C3%A4ge/Oe7xwi) K 5.496 Bytes +31 Bytes [→APRS Server für UiView](https://wiki.oevsv.at/wiki/Anwendungen_am_HAMNET#APRS_Server_f.C3.BCr_UiView) [Aktuell](https://wiki.oevsv.at/w/index.php?title=Anwendungen_am_HAMNET&diff=20582&oldid=3663)[Vorherige](https://wiki.oevsv.at/w/index.php?title=Anwendungen_am_HAMNET&diff=3663&oldid=3661)[18:51, 10. Aug. 2009](https://wiki.oevsv.at/w/index.php?title=Anwendungen_am_HAMNET&oldid=3663)

[Oe7xwi](https://wiki.oevsv.at/wiki/Benutzer:Oe7xwi) [Diskussion](https://wiki.oevsv.at/w/index.php?title=Benutzer_Diskussion:Oe7xwi&action=view) [Beiträge](https://wiki.oevsv.at/wiki/Spezial:Beitr%C3%A4ge/Oe7xwi) K 5.465 Bytes +68 Bytes [→Benutzer Einstieg via HAMNET](https://wiki.oevsv.at/wiki/Anwendungen_am_HAMNET#Benutzer_Einstieg_via_HAMNET)

[Aktuell](https://wiki.oevsv.at/w/index.php?title=Anwendungen_am_HAMNET&diff=20582&oldid=3661)[Vorherige](https://wiki.oevsv.at/w/index.php?title=Anwendungen_am_HAMNET&diff=3661&oldid=3660)[18:44, 10. Aug. 2009](https://wiki.oevsv.at/w/index.php?title=Anwendungen_am_HAMNET&oldid=3661)

[Oe7xwi](https://wiki.oevsv.at/wiki/Benutzer:Oe7xwi) [Diskussion](https://wiki.oevsv.at/w/index.php?title=Benutzer_Diskussion:Oe7xwi&action=view) [Beiträge](https://wiki.oevsv.at/wiki/Spezial:Beitr%C3%A4ge/Oe7xwi) K 5.397 Bytes +99 Bytes [→Benutzer Einstieg via HAMNET](https://wiki.oevsv.at/wiki/Anwendungen_am_HAMNET#Benutzer_Einstieg_via_HAMNET) [Aktuell](https://wiki.oevsv.at/w/index.php?title=Anwendungen_am_HAMNET&diff=20582&oldid=3660)[Vorherige](https://wiki.oevsv.at/w/index.php?title=Anwendungen_am_HAMNET&diff=3660&oldid=3659)[18:35, 10. Aug. 2009](https://wiki.oevsv.at/w/index.php?title=Anwendungen_am_HAMNET&oldid=3660)

- [Oe7xwi](https://wiki.oevsv.at/wiki/Benutzer:Oe7xwi) [Diskussion](https://wiki.oevsv.at/w/index.php?title=Benutzer_Diskussion:Oe7xwi&action=view) [Beiträge](https://wiki.oevsv.at/wiki/Spezial:Beitr%C3%A4ge/Oe7xwi) K 5.298 Bytes +5 Bytes [→Benutzer Einstieg via HAMNET](https://wiki.oevsv.at/wiki/Anwendungen_am_HAMNET#Benutzer_Einstieg_via_HAMNET) [Aktuell](https://wiki.oevsv.at/w/index.php?title=Anwendungen_am_HAMNET&diff=20582&oldid=3659)[Vorherige](https://wiki.oevsv.at/w/index.php?title=Anwendungen_am_HAMNET&diff=3659&oldid=3658)[18:34, 10. Aug. 2009](https://wiki.oevsv.at/w/index.php?title=Anwendungen_am_HAMNET&oldid=3659)
- [Oe7xwi](https://wiki.oevsv.at/wiki/Benutzer:Oe7xwi) [Diskussion](https://wiki.oevsv.at/w/index.php?title=Benutzer_Diskussion:Oe7xwi&action=view) [Beiträge](https://wiki.oevsv.at/wiki/Spezial:Beitr%C3%A4ge/Oe7xwi) K 5.293 Bytes +6 Bytes [→Benutzer Einstieg via HAMNET](https://wiki.oevsv.at/wiki/Anwendungen_am_HAMNET#Benutzer_Einstieg_via_HAMNET) [Aktuell](https://wiki.oevsv.at/w/index.php?title=Anwendungen_am_HAMNET&diff=20582&oldid=3658)[Vorherige](https://wiki.oevsv.at/w/index.php?title=Anwendungen_am_HAMNET&diff=3658&oldid=3657)[18:34, 10. Aug. 2009](https://wiki.oevsv.at/w/index.php?title=Anwendungen_am_HAMNET&oldid=3658)
- [Oe7xwi](https://wiki.oevsv.at/wiki/Benutzer:Oe7xwi) [Diskussion](https://wiki.oevsv.at/w/index.php?title=Benutzer_Diskussion:Oe7xwi&action=view) [Beiträge](https://wiki.oevsv.at/wiki/Spezial:Beitr%C3%A4ge/Oe7xwi) K 5.287 Bytes +26 Bytes [→Benutzer Einstieg via HAMNET](https://wiki.oevsv.at/wiki/Anwendungen_am_HAMNET#Benutzer_Einstieg_via_HAMNET) [Aktuell](https://wiki.oevsv.at/w/index.php?title=Anwendungen_am_HAMNET&diff=20582&oldid=3657)[Vorherige](https://wiki.oevsv.at/w/index.php?title=Anwendungen_am_HAMNET&diff=3657&oldid=3656)[18:33, 10. Aug. 2009](https://wiki.oevsv.at/w/index.php?title=Anwendungen_am_HAMNET&oldid=3657)
- [Oe7xwi](https://wiki.oevsv.at/wiki/Benutzer:Oe7xwi) [Diskussion](https://wiki.oevsv.at/w/index.php?title=Benutzer_Diskussion:Oe7xwi&action=view) [Beiträge](https://wiki.oevsv.at/wiki/Spezial:Beitr%C3%A4ge/Oe7xwi) K 5.261 Bytes +483 Bytes [→Benutzer Einstieg via HAMNET](https://wiki.oevsv.at/wiki/Anwendungen_am_HAMNET#Benutzer_Einstieg_via_HAMNET) [Aktuell](https://wiki.oevsv.at/w/index.php?title=Anwendungen_am_HAMNET&diff=20582&oldid=3656)[Vorherige](https://wiki.oevsv.at/w/index.php?title=Anwendungen_am_HAMNET&diff=3656&oldid=3655)[18:27, 10. Aug. 2009](https://wiki.oevsv.at/w/index.php?title=Anwendungen_am_HAMNET&oldid=3656)
	- [Oe7xwi](https://wiki.oevsv.at/wiki/Benutzer:Oe7xwi) [Diskussion](https://wiki.oevsv.at/w/index.php?title=Benutzer_Diskussion:Oe7xwi&action=view) [Beiträge](https://wiki.oevsv.at/wiki/Spezial:Beitr%C3%A4ge/Oe7xwi) K 4.778 Bytes 0 Bytes [→APRS Server für UiView](https://wiki.oevsv.at/wiki/Anwendungen_am_HAMNET#APRS_Server_f.C3.BCr_UiView)
- [Aktuell](https://wiki.oevsv.at/w/index.php?title=Anwendungen_am_HAMNET&diff=20582&oldid=3655)[Vorherige](https://wiki.oevsv.at/w/index.php?title=Anwendungen_am_HAMNET&diff=3655&oldid=3654)[18:26, 10. Aug. 2009](https://wiki.oevsv.at/w/index.php?title=Anwendungen_am_HAMNET&oldid=3655)
	- [Oe7xwi](https://wiki.oevsv.at/wiki/Benutzer:Oe7xwi) [Diskussion](https://wiki.oevsv.at/w/index.php?title=Benutzer_Diskussion:Oe7xwi&action=view) [Beiträge](https://wiki.oevsv.at/wiki/Spezial:Beitr%C3%A4ge/Oe7xwi) K 4.778 Bytes -28 Bytes [→APRS Server für UiView](https://wiki.oevsv.at/wiki/Anwendungen_am_HAMNET#APRS_Server_f.C3.BCr_UiView)
- [Aktuell](https://wiki.oevsv.at/w/index.php?title=Anwendungen_am_HAMNET&diff=20582&oldid=3654)[Vorherige](https://wiki.oevsv.at/w/index.php?title=Anwendungen_am_HAMNET&diff=3654&oldid=3646)[18:26, 10. Aug. 2009](https://wiki.oevsv.at/w/index.php?title=Anwendungen_am_HAMNET&oldid=3654)
- [Oe7xwi](https://wiki.oevsv.at/wiki/Benutzer:Oe7xwi) [Diskussion](https://wiki.oevsv.at/w/index.php?title=Benutzer_Diskussion:Oe7xwi&action=view) [Beiträge](https://wiki.oevsv.at/wiki/Spezial:Beitr%C3%A4ge/Oe7xwi) K 4.806 Bytes +175 Bytes [→APRS Server für UiView](https://wiki.oevsv.at/wiki/Anwendungen_am_HAMNET#APRS_Server_f.C3.BCr_UiView) [Aktuell](https://wiki.oevsv.at/w/index.php?title=Anwendungen_am_HAMNET&diff=20582&oldid=3646)[Vorherige](https://wiki.oevsv.at/w/index.php?title=Anwendungen_am_HAMNET&diff=3646&oldid=3644)[09:17, 9. Aug. 2009](https://wiki.oevsv.at/w/index.php?title=Anwendungen_am_HAMNET&oldid=3646)
	- [Oe7xwi](https://wiki.oevsv.at/wiki/Benutzer:Oe7xwi) [Diskussion](https://wiki.oevsv.at/w/index.php?title=Benutzer_Diskussion:Oe7xwi&action=view) [Beiträge](https://wiki.oevsv.at/wiki/Spezial:Beitr%C3%A4ge/Oe7xwi) 4.631 Bytes +41 Bytes [→APRS Server für UiView](https://wiki.oevsv.at/wiki/Anwendungen_am_HAMNET#APRS_Server_f.C3.BCr_UiView)
- [Aktuell](https://wiki.oevsv.at/w/index.php?title=Anwendungen_am_HAMNET&diff=20582&oldid=3644)[Vorherige](https://wiki.oevsv.at/w/index.php?title=Anwendungen_am_HAMNET&diff=3644&oldid=3638)[09:14, 9. Aug. 2009](https://wiki.oevsv.at/w/index.php?title=Anwendungen_am_HAMNET&oldid=3644)
- [Oe7xwi](https://wiki.oevsv.at/wiki/Benutzer:Oe7xwi) [Diskussion](https://wiki.oevsv.at/w/index.php?title=Benutzer_Diskussion:Oe7xwi&action=view) [Beiträge](https://wiki.oevsv.at/wiki/Spezial:Beitr%C3%A4ge/Oe7xwi) K 4.590 Bytes +47 Bytes [→APRS Server für UiView](https://wiki.oevsv.at/wiki/Anwendungen_am_HAMNET#APRS_Server_f.C3.BCr_UiView) [Aktuell](https://wiki.oevsv.at/w/index.php?title=Anwendungen_am_HAMNET&diff=20582&oldid=3638)[Vorherige](https://wiki.oevsv.at/w/index.php?title=Anwendungen_am_HAMNET&diff=3638&oldid=3637)[06:27, 8. Aug. 2009](https://wiki.oevsv.at/w/index.php?title=Anwendungen_am_HAMNET&oldid=3638)
- [Oe6rke](https://wiki.oevsv.at/wiki/Benutzer:Oe6rke) [Diskussion](https://wiki.oevsv.at/w/index.php?title=Benutzer_Diskussion:Oe6rke&action=view) [Beiträge](https://wiki.oevsv.at/wiki/Spezial:Beitr%C3%A4ge/Oe6rke) 4.543 Bytes +1 Byte [→Benutzer Einstieg via HAMNET](https://wiki.oevsv.at/wiki/Anwendungen_am_HAMNET#Benutzer_Einstieg_via_HAMNET)
- [Aktuell](https://wiki.oevsv.at/w/index.php?title=Anwendungen_am_HAMNET&diff=20582&oldid=3637)[Vorherige](https://wiki.oevsv.at/w/index.php?title=Anwendungen_am_HAMNET&diff=3637&oldid=3635)[06:26, 8. Aug. 2009](https://wiki.oevsv.at/w/index.php?title=Anwendungen_am_HAMNET&oldid=3637)
- [Oe6rke](https://wiki.oevsv.at/wiki/Benutzer:Oe6rke) [Diskussion](https://wiki.oevsv.at/w/index.php?title=Benutzer_Diskussion:Oe6rke&action=view) [Beiträge](https://wiki.oevsv.at/wiki/Spezial:Beitr%C3%A4ge/Oe6rke) 4.542 Bytes +124 Bytes [Aktuell](https://wiki.oevsv.at/w/index.php?title=Anwendungen_am_HAMNET&diff=20582&oldid=3635)[Vorherige](https://wiki.oevsv.at/w/index.php?title=Anwendungen_am_HAMNET&diff=3635&oldid=3607)[06:23, 8. Aug. 2009](https://wiki.oevsv.at/w/index.php?title=Anwendungen_am_HAMNET&oldid=3635)
	- [Oe6rke](https://wiki.oevsv.at/wiki/Benutzer:Oe6rke) [Diskussion](https://wiki.oevsv.at/w/index.php?title=Benutzer_Diskussion:Oe6rke&action=view) [Beiträge](https://wiki.oevsv.at/wiki/Spezial:Beitr%C3%A4ge/Oe6rke) 4.418 Bytes **+525 Bytes** [→Benutzer Einstieg via HAMNET](https://wiki.oevsv.at/wiki/Anwendungen_am_HAMNET#Benutzer_Einstieg_via_HAMNET)
- [Aktuell](https://wiki.oevsv.at/w/index.php?title=Anwendungen_am_HAMNET&diff=20582&oldid=3607)[Vorherige](https://wiki.oevsv.at/w/index.php?title=Anwendungen_am_HAMNET&diff=3607&oldid=3606)[20:03, 27. Jul. 2009](https://wiki.oevsv.at/w/index.php?title=Anwendungen_am_HAMNET&oldid=3607)

[OE2WAO](https://wiki.oevsv.at/wiki/Benutzer:OE2WAO) [Diskussion](https://wiki.oevsv.at/w/index.php?title=Benutzer_Diskussion:OE2WAO&action=view) [Beiträge](https://wiki.oevsv.at/wiki/Spezial:Beitr%C3%A4ge/OE2WAO) 3.893 Bytes -2 Bytes [→Benutzer Einstieg via HAMNET](https://wiki.oevsv.at/wiki/Anwendungen_am_HAMNET#Benutzer_Einstieg_via_HAMNET)

[Aktuell](https://wiki.oevsv.at/w/index.php?title=Anwendungen_am_HAMNET&diff=20582&oldid=3606)[Vorherige](https://wiki.oevsv.at/w/index.php?title=Anwendungen_am_HAMNET&diff=3606&oldid=3605)[20:02, 27. Jul. 2009](https://wiki.oevsv.at/w/index.php?title=Anwendungen_am_HAMNET&oldid=3606)

[OE2WAO](https://wiki.oevsv.at/wiki/Benutzer:OE2WAO) [Diskussion](https://wiki.oevsv.at/w/index.php?title=Benutzer_Diskussion:OE2WAO&action=view) [Beiträge](https://wiki.oevsv.at/wiki/Spezial:Beitr%C3%A4ge/OE2WAO) 3.895 Bytes +138 Bytes

[Aktuell](https://wiki.oevsv.at/w/index.php?title=Anwendungen_am_HAMNET&diff=20582&oldid=3605)[Vorherige](https://wiki.oevsv.at/w/index.php?title=Anwendungen_am_HAMNET&diff=3605&oldid=3601)[19:48, 27. Jul. 2009](https://wiki.oevsv.at/w/index.php?title=Anwendungen_am_HAMNET&oldid=3605)

[OE2WAO](https://wiki.oevsv.at/wiki/Benutzer:OE2WAO) [Diskussion](https://wiki.oevsv.at/w/index.php?title=Benutzer_Diskussion:OE2WAO&action=view) [Beiträge](https://wiki.oevsv.at/wiki/Spezial:Beitr%C3%A4ge/OE2WAO) K 3.757 Bytes 0 Bytes [→Multimedia ATV Tests](https://wiki.oevsv.at/wiki/Anwendungen_am_HAMNET#Multimedia_ATV_Tests) [Aktuell](https://wiki.oevsv.at/w/index.php?title=Anwendungen_am_HAMNET&diff=20582&oldid=3601)[Vorherige](https://wiki.oevsv.at/w/index.php?title=Anwendungen_am_HAMNET&diff=3601&oldid=3600)[18:02, 24. Jul. 2009](https://wiki.oevsv.at/w/index.php?title=Anwendungen_am_HAMNET&oldid=3601)

[Oe7xwi](https://wiki.oevsv.at/wiki/Benutzer:Oe7xwi) [Diskussion](https://wiki.oevsv.at/w/index.php?title=Benutzer_Diskussion:Oe7xwi&action=view) [Beiträge](https://wiki.oevsv.at/wiki/Spezial:Beitr%C3%A4ge/Oe7xwi) 3.757 Bytes -4 Bytes [→APRS Server für UiView](https://wiki.oevsv.at/wiki/Anwendungen_am_HAMNET#APRS_Server_f.C3.BCr_UiView)

[Aktuell](https://wiki.oevsv.at/w/index.php?title=Anwendungen_am_HAMNET&diff=20582&oldid=3600)[Vorherige](https://wiki.oevsv.at/w/index.php?title=Anwendungen_am_HAMNET&diff=3600&oldid=3599)[18:00, 24. Jul. 2009](https://wiki.oevsv.at/w/index.php?title=Anwendungen_am_HAMNET&oldid=3600)

[Oe7xwi](https://wiki.oevsv.at/wiki/Benutzer:Oe7xwi) [Diskussion](https://wiki.oevsv.at/w/index.php?title=Benutzer_Diskussion:Oe7xwi&action=view) [Beiträge](https://wiki.oevsv.at/wiki/Spezial:Beitr%C3%A4ge/Oe7xwi) 3.761 Bytes +12 Bytes [→APRS Server für UiView](https://wiki.oevsv.at/wiki/Anwendungen_am_HAMNET#APRS_Server_f.C3.BCr_UiView) [Aktuell](https://wiki.oevsv.at/w/index.php?title=Anwendungen_am_HAMNET&diff=20582&oldid=3599)[Vorherige](https://wiki.oevsv.at/w/index.php?title=Anwendungen_am_HAMNET&diff=3599&oldid=3598)[17:59, 24. Jul. 2009](https://wiki.oevsv.at/w/index.php?title=Anwendungen_am_HAMNET&oldid=3599)

[Oe7xwi](https://wiki.oevsv.at/wiki/Benutzer:Oe7xwi) [Diskussion](https://wiki.oevsv.at/w/index.php?title=Benutzer_Diskussion:Oe7xwi&action=view) [Beiträge](https://wiki.oevsv.at/wiki/Spezial:Beitr%C3%A4ge/Oe7xwi) 3.749 Bytes +232 Bytes [→APRS Server für UiView](https://wiki.oevsv.at/wiki/Anwendungen_am_HAMNET#APRS_Server_f.C3.BCr_UiView)

[Aktuell](https://wiki.oevsv.at/w/index.php?title=Anwendungen_am_HAMNET&diff=20582&oldid=3598)[Vorherige](https://wiki.oevsv.at/w/index.php?title=Anwendungen_am_HAMNET&diff=3598&oldid=3597)[17:58, 24. Jul. 2009](https://wiki.oevsv.at/w/index.php?title=Anwendungen_am_HAMNET&oldid=3598)

[Oe7xwi](https://wiki.oevsv.at/wiki/Benutzer:Oe7xwi) [Diskussion](https://wiki.oevsv.at/w/index.php?title=Benutzer_Diskussion:Oe7xwi&action=view) [Beiträge](https://wiki.oevsv.at/wiki/Spezial:Beitr%C3%A4ge/Oe7xwi) 3.517 Bytes +85 Bytes [→APRS Server für UiView](https://wiki.oevsv.at/wiki/Anwendungen_am_HAMNET#APRS_Server_f.C3.BCr_UiView)

[Aktuell](https://wiki.oevsv.at/w/index.php?title=Anwendungen_am_HAMNET&diff=20582&oldid=3597)[Vorherige](https://wiki.oevsv.at/w/index.php?title=Anwendungen_am_HAMNET&diff=3597&oldid=3591)[17:56, 24. Jul. 2009](https://wiki.oevsv.at/w/index.php?title=Anwendungen_am_HAMNET&oldid=3597)

[Oe7xwi](https://wiki.oevsv.at/wiki/Benutzer:Oe7xwi) [Diskussion](https://wiki.oevsv.at/w/index.php?title=Benutzer_Diskussion:Oe7xwi&action=view) [Beiträge](https://wiki.oevsv.at/wiki/Spezial:Beitr%C3%A4ge/Oe7xwi) 3.432 Bytes **+682 Bytes**

[Aktuell](https://wiki.oevsv.at/w/index.php?title=Anwendungen_am_HAMNET&diff=20582&oldid=3591)[Vorherige](https://wiki.oevsv.at/w/index.php?title=Anwendungen_am_HAMNET&diff=3591&oldid=3585)[06:58, 23. Jul. 2009](https://wiki.oevsv.at/w/index.php?title=Anwendungen_am_HAMNET&oldid=3591)

[Oe6rke](https://wiki.oevsv.at/wiki/Benutzer:Oe6rke) [Diskussion](https://wiki.oevsv.at/w/index.php?title=Benutzer_Diskussion:Oe6rke&action=view) [Beiträge](https://wiki.oevsv.at/wiki/Spezial:Beitr%C3%A4ge/Oe6rke) 2.750 Bytes +31 Bytes

[Aktuell](https://wiki.oevsv.at/w/index.php?title=Anwendungen_am_HAMNET&diff=20582&oldid=3585)[Vorherige](https://wiki.oevsv.at/w/index.php?title=Anwendungen_am_HAMNET&diff=3585&oldid=3584)[22:00, 22. Jul. 2009](https://wiki.oevsv.at/w/index.php?title=Anwendungen_am_HAMNET&oldid=3585)

[Oe6rke](https://wiki.oevsv.at/wiki/Benutzer:Oe6rke) [Diskussion](https://wiki.oevsv.at/w/index.php?title=Benutzer_Diskussion:Oe6rke&action=view) [Beiträge](https://wiki.oevsv.at/wiki/Spezial:Beitr%C3%A4ge/Oe6rke) 2.719 Bytes +100 Bytes [→Multimedia ATV Tests](https://wiki.oevsv.at/wiki/Anwendungen_am_HAMNET#Multimedia_ATV_Tests)

[Aktuell](https://wiki.oevsv.at/w/index.php?title=Anwendungen_am_HAMNET&diff=20582&oldid=3584)[Vorherige](https://wiki.oevsv.at/w/index.php?title=Anwendungen_am_HAMNET&diff=3584&oldid=3580)[21:51, 22. Jul. 2009](https://wiki.oevsv.at/w/index.php?title=Anwendungen_am_HAMNET&oldid=3584)

[Oe6rke](https://wiki.oevsv.at/wiki/Benutzer:Oe6rke) [Diskussion](https://wiki.oevsv.at/w/index.php?title=Benutzer_Diskussion:Oe6rke&action=view) [Beiträge](https://wiki.oevsv.at/wiki/Spezial:Beitr%C3%A4ge/Oe6rke) 2.619 Bytes +105 Bytes

[Aktuell](https://wiki.oevsv.at/w/index.php?title=Anwendungen_am_HAMNET&diff=20582&oldid=3580)[Vorherige](https://wiki.oevsv.at/w/index.php?title=Anwendungen_am_HAMNET&diff=3580&oldid=3579)[21:48, 22. Jul. 2009](https://wiki.oevsv.at/w/index.php?title=Anwendungen_am_HAMNET&oldid=3580)

[Oe6rke](https://wiki.oevsv.at/wiki/Benutzer:Oe6rke) [Diskussion](https://wiki.oevsv.at/w/index.php?title=Benutzer_Diskussion:Oe6rke&action=view) [Beiträge](https://wiki.oevsv.at/wiki/Spezial:Beitr%C3%A4ge/Oe6rke) 2.514 Bytes +115 Bytes

[Aktuell](https://wiki.oevsv.at/w/index.php?title=Anwendungen_am_HAMNET&diff=20582&oldid=3579)[Vorherige](https://wiki.oevsv.at/w/index.php?title=Anwendungen_am_HAMNET&diff=3579&oldid=3240)[21:39, 22. Jul. 2009](https://wiki.oevsv.at/w/index.php?title=Anwendungen_am_HAMNET&oldid=3579)

[Oe6rke](https://wiki.oevsv.at/wiki/Benutzer:Oe6rke) [Diskussion](https://wiki.oevsv.at/w/index.php?title=Benutzer_Diskussion:Oe6rke&action=view) [Beiträge](https://wiki.oevsv.at/wiki/Spezial:Beitr%C3%A4ge/Oe6rke) 2.399 Bytes +214 Bytes

[Aktuell](https://wiki.oevsv.at/w/index.php?title=Anwendungen_am_HAMNET&diff=20582&oldid=3240)[Vorherige](https://wiki.oevsv.at/w/index.php?title=Anwendungen_am_HAMNET&diff=3240&oldid=3239)[06:57, 26. Mai 2009](https://wiki.oevsv.at/w/index.php?title=Anwendungen_am_HAMNET&oldid=3240)

[Oe6rke](https://wiki.oevsv.at/wiki/Benutzer:Oe6rke) [Diskussion](https://wiki.oevsv.at/w/index.php?title=Benutzer_Diskussion:Oe6rke&action=view) [Beiträge](https://wiki.oevsv.at/wiki/Spezial:Beitr%C3%A4ge/Oe6rke) K 2.185 Bytes 0 Bytes hat ["Anwendungsbeispiele](https://wiki.oevsv.at/wiki/Anwendungsbeispiele)" nach " [Anwendungen am HAMNET"](https://wiki.oevsv.at/wiki/Anwendungen_am_HAMNET) verschoben

[Aktuell](https://wiki.oevsv.at/w/index.php?title=Anwendungen_am_HAMNET&diff=20582&oldid=3239)[Vorherige](https://wiki.oevsv.at/w/index.php?title=Anwendungen_am_HAMNET&diff=3239&oldid=3238)[06:55, 26. Mai 2009](https://wiki.oevsv.at/w/index.php?title=Anwendungen_am_HAMNET&oldid=3239)

[Oe6rke](https://wiki.oevsv.at/wiki/Benutzer:Oe6rke) [Diskussion](https://wiki.oevsv.at/w/index.php?title=Benutzer_Diskussion:Oe6rke&action=view) [Beiträge](https://wiki.oevsv.at/wiki/Spezial:Beitr%C3%A4ge/Oe6rke) 2.185 Bytes +4 Bytes [→Konkrete Umsetzungsbespiele](https://wiki.oevsv.at/wiki/Anwendungen_am_HAMNET#Konkrete_Umsetzungsbespiele)

[Aktuell](https://wiki.oevsv.at/w/index.php?title=Anwendungen_am_HAMNET&diff=20582&oldid=3238)[Vorherige](https://wiki.oevsv.at/w/index.php?title=Anwendungen_am_HAMNET&diff=3238&oldid=3237)[06:54, 26. Mai 2009](https://wiki.oevsv.at/w/index.php?title=Anwendungen_am_HAMNET&oldid=3238)

[Oe6rke](https://wiki.oevsv.at/wiki/Benutzer:Oe6rke) [Diskussion](https://wiki.oevsv.at/w/index.php?title=Benutzer_Diskussion:Oe6rke&action=view) [Beiträge](https://wiki.oevsv.at/wiki/Spezial:Beitr%C3%A4ge/Oe6rke) 2.181 Bytes +36 Bytes [→Packetlinkstecken Ersatz](https://wiki.oevsv.at/wiki/Anwendungen_am_HAMNET#Packetlinkstecken_Ersatz) Gewählte

([neueste](https://wiki.oevsv.at/w/index.php?title=Anwendungen_am_HAMNET&limit=100&action=history&ue%5Bmodule%5D=pdf&ue%5Bsubpages%5D=1&oldid=0&follow-redirects=1&entropy=0&format=pdf&pdf-merging=0&attachments=0&filter=use-all&module=pdf&subpages=1&pdf-attachment-formats%5B0%5D=doc&pdf-attachment-formats%5B1%5D=docx&pdf-attachment-formats%5B2%5D=xls&pdf-attachment-formats%5B3%5D=xlsx&pdf-attachment-formats%5B4%5D=ppt&pdf-attachment-formats%5B5%5D=pptx&pdf-attachment-formats%5B6%5D=odt&pdf-attachment-formats%5B7%5D=ods&pdf-attachment-formats%5B8%5D=odp&pdf-attachment-formats%5B9%5D=odg&pdf-attachment-formats%5B10%5D=svg&webroot-filesystempath=%2Fvar%2Fwww%2Fbluespice&display-title=Anwendungen+am+HAMNET&article-id=632&direction=) | [älteste\)](https://wiki.oevsv.at/w/index.php?title=Anwendungen_am_HAMNET&dir=prev&limit=100&action=history&ue%5Bmodule%5D=pdf&ue%5Bsubpages%5D=1&oldid=0&follow-redirects=1&entropy=0&format=pdf&pdf-merging=0&attachments=0&filter=use-all&module=pdf&subpages=1&pdf-attachment-formats%5B0%5D=doc&pdf-attachment-formats%5B1%5D=docx&pdf-attachment-formats%5B2%5D=xls&pdf-attachment-formats%5B3%5D=xlsx&pdf-attachment-formats%5B4%5D=ppt&pdf-attachment-formats%5B5%5D=pptx&pdf-attachment-formats%5B6%5D=odt&pdf-attachment-formats%5B7%5D=ods&pdf-attachment-formats%5B8%5D=odp&pdf-attachment-formats%5B9%5D=odg&pdf-attachment-formats%5B10%5D=svg&webroot-filesystempath=%2Fvar%2Fwww%2Fbluespice&display-title=Anwendungen+am+HAMNET&article-id=632&direction=) Zeige [\(jüngere 100](https://wiki.oevsv.at/w/index.php?title=Anwendungen_am_HAMNET&dir=prev&offset=20111031062624%7C8293&limit=100&action=history&ue%5Bmodule%5D=pdf&ue%5Bsubpages%5D=1&oldid=0&follow-redirects=1&entropy=0&format=pdf&pdf-merging=0&attachments=0&filter=use-all&module=pdf&subpages=1&pdf-attachment-formats%5B0%5D=doc&pdf-attachment-formats%5B1%5D=docx&pdf-attachment-formats%5B2%5D=xls&pdf-attachment-formats%5B3%5D=xlsx&pdf-attachment-formats%5B4%5D=ppt&pdf-attachment-formats%5B5%5D=pptx&pdf-attachment-formats%5B6%5D=odt&pdf-attachment-formats%5B7%5D=ods&pdf-attachment-formats%5B8%5D=odp&pdf-attachment-formats%5B9%5D=odg&pdf-attachment-formats%5B10%5D=svg&webroot-filesystempath=%2Fvar%2Fwww%2Fbluespice&display-title=Anwendungen+am+HAMNET&article-id=632&direction=) | [ältere 100](https://wiki.oevsv.at/w/index.php?title=Anwendungen_am_HAMNET&offset=20090526045459%7C3238&limit=100&action=history&ue%5Bmodule%5D=pdf&ue%5Bsubpages%5D=1&oldid=0&follow-redirects=1&entropy=0&format=pdf&pdf-merging=0&attachments=0&filter=use-all&module=pdf&subpages=1&pdf-attachment-formats%5B0%5D=doc&pdf-attachment-formats%5B1%5D=docx&pdf-attachment-formats%5B2%5D=xls&pdf-attachment-formats%5B3%5D=xlsx&pdf-attachment-formats%5B4%5D=ppt&pdf-attachment-formats%5B5%5D=pptx&pdf-attachment-formats%5B6%5D=odt&pdf-attachment-formats%5B7%5D=ods&pdf-attachment-formats%5B8%5D=odp&pdf-attachment-formats%5B9%5D=odg&pdf-attachment-formats%5B10%5D=svg&webroot-filesystempath=%2Fvar%2Fwww%2Fbluespice&display-title=Anwendungen+am+HAMNET&article-id=632&direction=)) [\(20](https://wiki.oevsv.at/w/index.php?title=Anwendungen_am_HAMNET&offset=20111031083323%7C8294&limit=20&action=history&ue%5Bmodule%5D=pdf&ue%5Bsubpages%5D=1&oldid=0&follow-redirects=1&entropy=0&format=pdf&pdf-merging=0&attachments=0&filter=use-all&module=pdf&subpages=1&pdf-attachment-formats%5B0%5D=doc&pdf-attachment-formats%5B1%5D=docx&pdf-attachment-formats%5B2%5D=xls&pdf-attachment-formats%5B3%5D=xlsx&pdf-attachment-formats%5B4%5D=ppt&pdf-attachment-formats%5B5%5D=pptx&pdf-attachment-formats%5B6%5D=odt&pdf-attachment-formats%5B7%5D=ods&pdf-attachment-formats%5B8%5D=odp&pdf-attachment-formats%5B9%5D=odg&pdf-attachment-formats%5B10%5D=svg&webroot-filesystempath=%2Fvar%2Fwww%2Fbluespice&display-title=Anwendungen+am+HAMNET&article-id=632&direction=) | [50](https://wiki.oevsv.at/w/index.php?title=Anwendungen_am_HAMNET&offset=20111031083323%7C8294&limit=50&action=history&ue%5Bmodule%5D=pdf&ue%5Bsubpages%5D=1&oldid=0&follow-redirects=1&entropy=0&format=pdf&pdf-merging=0&attachments=0&filter=use-all&module=pdf&subpages=1&pdf-attachment-formats%5B0%5D=doc&pdf-attachment-formats%5B1%5D=docx&pdf-attachment-formats%5B2%5D=xls&pdf-attachment-formats%5B3%5D=xlsx&pdf-attachment-formats%5B4%5D=ppt&pdf-attachment-formats%5B5%5D=pptx&pdf-attachment-formats%5B6%5D=odt&pdf-attachment-formats%5B7%5D=ods&pdf-attachment-formats%5B8%5D=odp&pdf-attachment-formats%5B9%5D=odg&pdf-attachment-formats%5B10%5D=svg&webroot-filesystempath=%2Fvar%2Fwww%2Fbluespice&display-title=Anwendungen+am+HAMNET&article-id=632&direction=) | [100](https://wiki.oevsv.at/w/index.php?title=Anwendungen_am_HAMNET&offset=20111031083323%7C8294&limit=100&action=history&ue%5Bmodule%5D=pdf&ue%5Bsubpages%5D=1&oldid=0&follow-redirects=1&entropy=0&format=pdf&pdf-merging=0&attachments=0&filter=use-all&module=pdf&subpages=1&pdf-attachment-formats%5B0%5D=doc&pdf-attachment-formats%5B1%5D=docx&pdf-attachment-formats%5B2%5D=xls&pdf-attachment-formats%5B3%5D=xlsx&pdf-attachment-formats%5B4%5D=ppt&pdf-attachment-formats%5B5%5D=pptx&pdf-attachment-formats%5B6%5D=odt&pdf-attachment-formats%5B7%5D=ods&pdf-attachment-formats%5B8%5D=odp&pdf-attachment-formats%5B9%5D=odg&pdf-attachment-formats%5B10%5D=svg&webroot-filesystempath=%2Fvar%2Fwww%2Fbluespice&display-title=Anwendungen+am+HAMNET&article-id=632&direction=) | [250](https://wiki.oevsv.at/w/index.php?title=Anwendungen_am_HAMNET&offset=20111031083323%7C8294&limit=250&action=history&ue%5Bmodule%5D=pdf&ue%5Bsubpages%5D=1&oldid=0&follow-redirects=1&entropy=0&format=pdf&pdf-merging=0&attachments=0&filter=use-all&module=pdf&subpages=1&pdf-attachment-formats%5B0%5D=doc&pdf-attachment-formats%5B1%5D=docx&pdf-attachment-formats%5B2%5D=xls&pdf-attachment-formats%5B3%5D=xlsx&pdf-attachment-formats%5B4%5D=ppt&pdf-attachment-formats%5B5%5D=pptx&pdf-attachment-formats%5B6%5D=odt&pdf-attachment-formats%5B7%5D=ods&pdf-attachment-formats%5B8%5D=odp&pdf-attachment-formats%5B9%5D=odg&pdf-attachment-formats%5B10%5D=svg&webroot-filesystempath=%2Fvar%2Fwww%2Fbluespice&display-title=Anwendungen+am+HAMNET&article-id=632&direction=) | [500](https://wiki.oevsv.at/w/index.php?title=Anwendungen_am_HAMNET&offset=20111031083323%7C8294&limit=500&action=history&ue%5Bmodule%5D=pdf&ue%5Bsubpages%5D=1&oldid=0&follow-redirects=1&entropy=0&format=pdf&pdf-merging=0&attachments=0&filter=use-all&module=pdf&subpages=1&pdf-attachment-formats%5B0%5D=doc&pdf-attachment-formats%5B1%5D=docx&pdf-attachment-formats%5B2%5D=xls&pdf-attachment-formats%5B3%5D=xlsx&pdf-attachment-formats%5B4%5D=ppt&pdf-attachment-formats%5B5%5D=pptx&pdf-attachment-formats%5B6%5D=odt&pdf-attachment-formats%5B7%5D=ods&pdf-attachment-formats%5B8%5D=odp&pdf-attachment-formats%5B9%5D=odg&pdf-attachment-formats%5B10%5D=svg&webroot-filesystempath=%2Fvar%2Fwww%2Fbluespice&display-title=Anwendungen+am+HAMNET&article-id=632&direction=))